# Filling Sparse Dimensions

- So far, sparse dimensions have just been assumed as being pre-filled with the appropriate values
- There is nothing "magic" about this, if dusk & dawn wouldn't offer a means to fill sparse dimensions this would simply mean that it's the responsibility of the driver code to do so
- This choice may be appropriate if the sparse dimensions consist of quantities dependent on the mesh geometry only. So it can be precomputed once in an initialization step and then used throughout the simulation
	- This is due to the fact that the mesh doesn't deform in Eulerian simulations (e.g. climate applications)

50

In ICON this is **NOT** the case, i.e. there are sparse fields dependent on the current velocities for example

 $\rightarrow$  dusk offers a concept to do so: with sparse [CHAIN]:

#### Filling Sparse Dimensions - Real World Example

Đ

```
DO jk = 1, nlev
   DO je = i_startidx, i_endidx
    vn\_vert(je,jk) = u\_vert(ividx(je,jb,1),jk,ivblk(je,jb,1)) * & p_patch%edges%primal_normal_vert(je,jb,1)%v1 + &
                       v_vert(ividx(je,jb,1),jk,ivblk(je,jb,1)) \star &
                        p_patch%edges%primal_normal_vert(je,jb,1)%v2
    vn\_vert2(je,jk) = u\_vert(ividx(je,jb,2),jk,ivblk(je,jb,2)) * & p_patch%edges%primal_normal_vert(je,jb,2)%v1 + &
                       v_\text{vert}(ividx(je,jb,2),jk,ivblk(je,jb,2)) * & p_patch%edges%primal_normal_vert(je,jb,2)%v2
    vn\_vert3(je,jk) = u\_vert(ividx(je,jb,3),jk,ivblk(je,jb,3)) * & p_patch%edges%primal_normal_vert(je,jb,3)%v1 + &
                       v_\text{vert}(ividx(je,jb,3),jk,ivblk(je,jb,3)) * & p_patch%edges%primal_normal_vert(je,jb,3)%v2
                                                                                            53
    vn\_vert4(je,jk) = u\_vert(ividx(je,jb,4),jk,ivblk(je,jb,4)) * &51
                        ---SNIP---1992 92 92 929299 - 9292 9292929 92 92 92929 92
```
#### Filling Sparse Dimensions - Real World Example

45

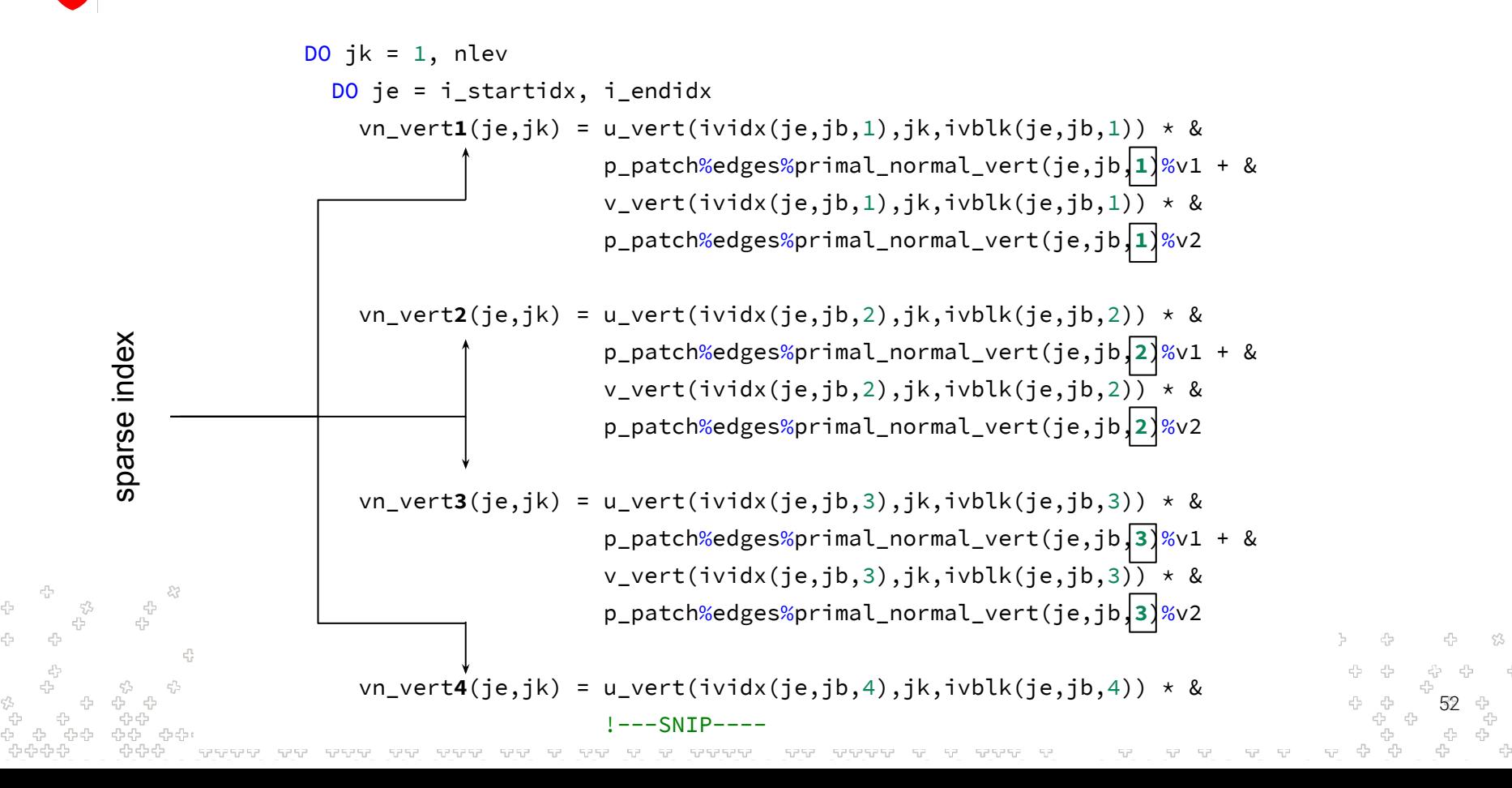

#### Filling Sparse Dimensions - Real World Example

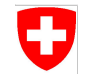

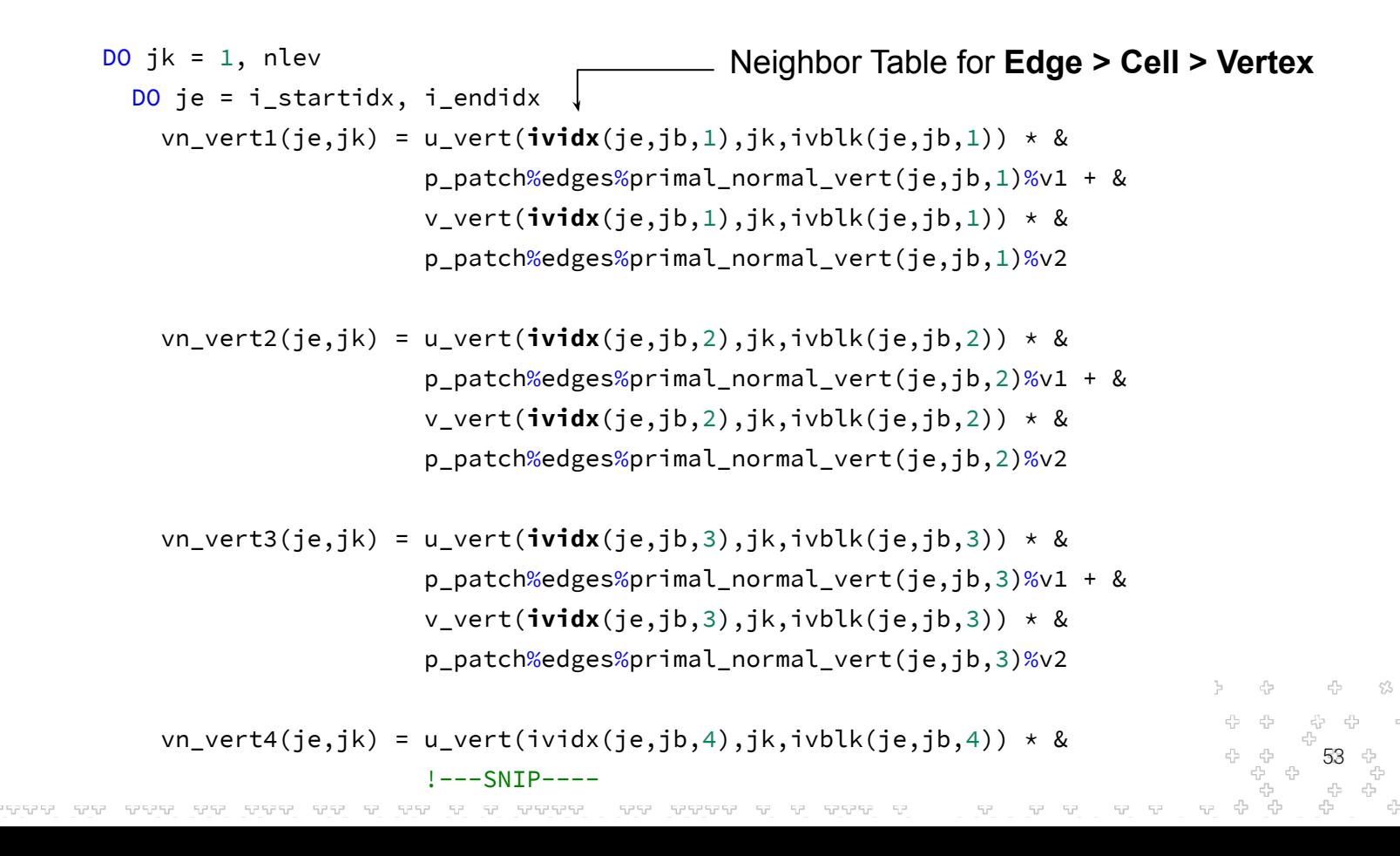

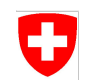

# Filling Sparse Dimensions - Real World Example - Dusk Version

@stencil def ICON\_laplacian\_diamond( u\_vert: Field[Vertex, K], v\_vert: Field[Vertex, K], primal\_normal\_x: Field[Edge > Cell > Vertex], primal\_normal\_y: Field[Edge > Cell > Vertex], vn\_vert: Field[Edge > Cell > Vertex, K]): with levels\_upward: with sparse[Edge > Cell > Vertex]:

 $vn\_vert = u\_vert \times primal\_normal\_x + v\_vert \times primal\_normal\_y$ 

54

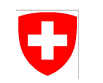

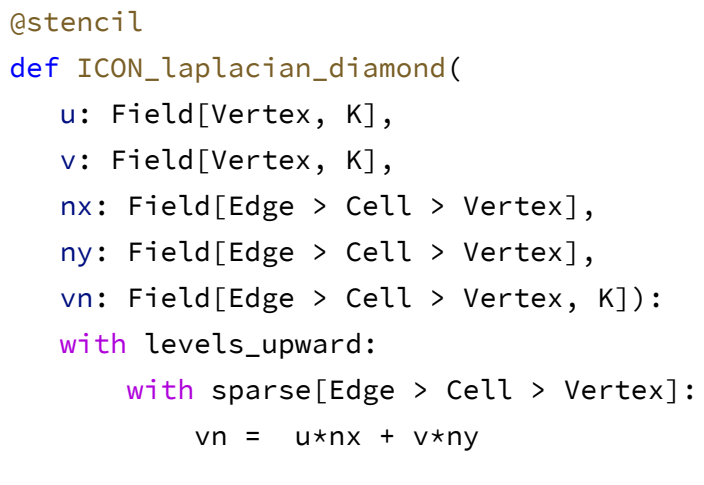

```
parfor (k = 0; k < kmax; k++) {
 parfor (eIdx = 0; eIdx < mesh.num edges(); eIdx++) {
      linear idx = 0for (nIdx : mesh.nbh(eIdx,{Edge, Cell, Vertex})) {
           vn(vIdx, linear idx, k) +=
                u(vIdx,k)*nx(eIdx, linear_idx)
                v(vIdx,k)*ny(eIdx, linear_idx)
           linear_idx++
 }
 }
```
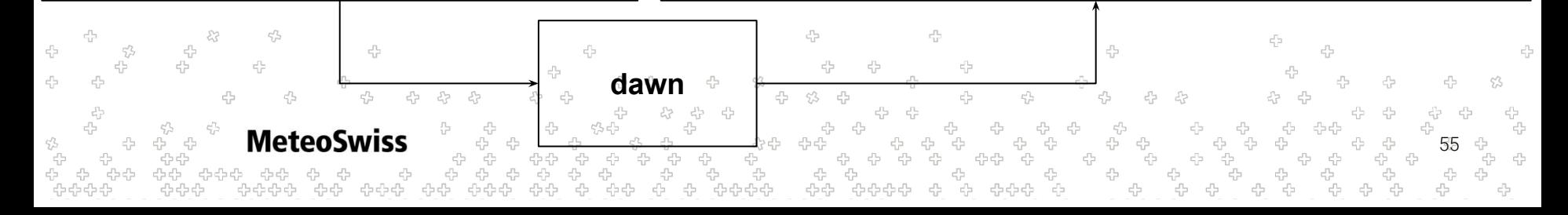

}

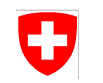

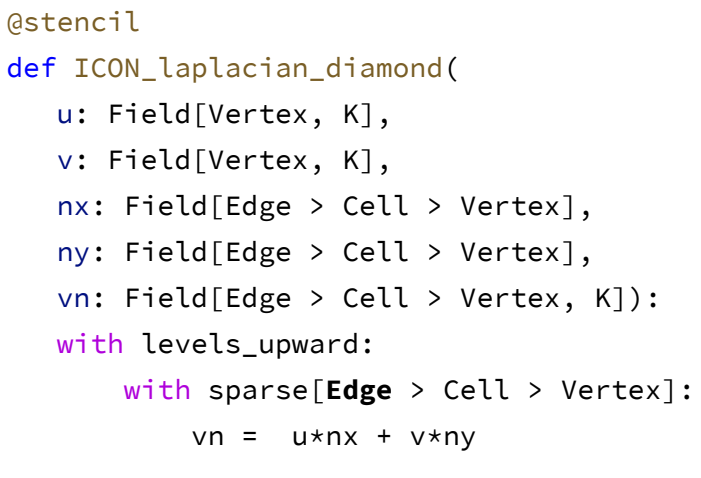

```
parfor (k = 0; k < kmax; k++) {
 parfor (eIdx = 0; eIdx < mesh.num edges(); eIdx++) {
      linear idx = 0for (nIdx : mesh.nbh(eIdx,{Edge, Cell, Vertex})) {
           vn(eIdx, linear idx, k) +=
                u(vIdx,k)*nx(eIdx, linear_idx)
                v(vIdx,k)*ny(eIdx, linear_idx)
           linear_idx++
 }
 }
}
```
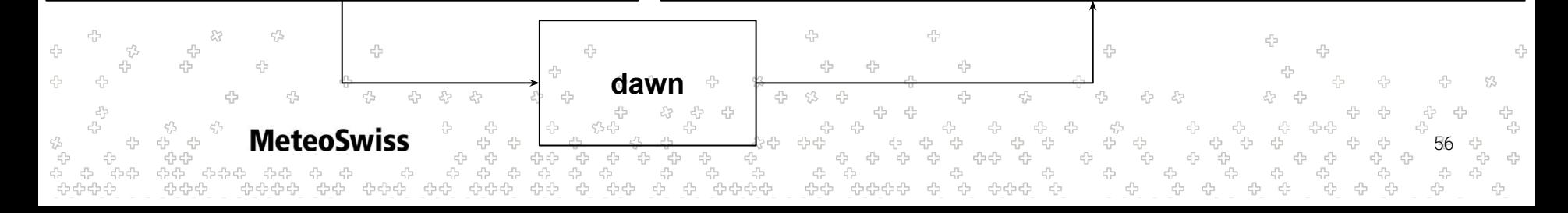

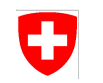

```
@stencil
def ICON_laplacian_diamond(
    u: Field[Vertex, K],
    v: Field[Vertex, K],
    nx: Field[Edge > Cell > Vertex],
    ny: Field[Edge > Cell > Vertex],
    vn: Field[Edge > Cell > Vertex, K]):
    with levels_upward:
        with sparse[Edge > Cell > Vertex]:
           vn = u * nx + v * ny
```

```
parfor (k = 0; k < kmax; k++) {
 parfor (eIdx = 0; eIdx < mesh.num edges(); eIdx++) {
     linear idx = 0for (vIdx : mesh.nbh(eIdx,{Edge, Cell, Vertex})) {
           vn(eIdx, linear idx, k) +=
                u(vIdx,k)*nx(eIdx, linear_idx)
                v(vIdx,k)*ny(eIdx, linear_idx)
           linear_idx++
 }
 }
```
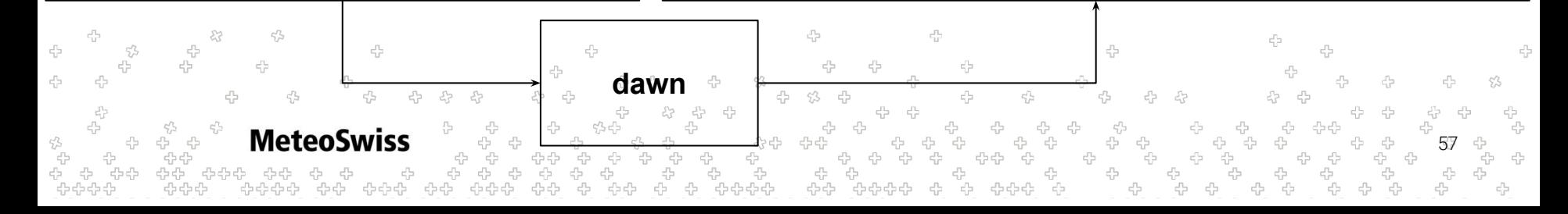

}

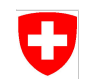

@stencil

def ICON\_laplacian\_diamond(

```
 u: Field[Vertex, K],
```

```
 v: Field[Vertex, K],
```

```
 nx: Field[Edge > Cell > Vertex],
```

```
 ny: Field[Edge > Cell > Vertex],
```

```
 vn: Field[Edge > Cell > Vertex, K]):
```
with levels\_upward:

```
with sparse[Edge > Cell > Vertex]:
```

```
vn = u * nx + v * ny
```

```
parfor (k = 0; k < kmax; k++) {
 parfor (eIdx = 0; eIdx < mesh.num edges(); eIdx++) {
      linear idx = 0for (vIdx : mesh.nbh(eIdx,{Edge, Cell, Vertex})) {
           vn(eIdx, linear idx, k) +=
                u(vIdx,k)*nx(eIdx, linear_idx, k)
                v(vIdx,k)*ny(eIdx, linear_idx, k)
           linear_idx++
 }
```
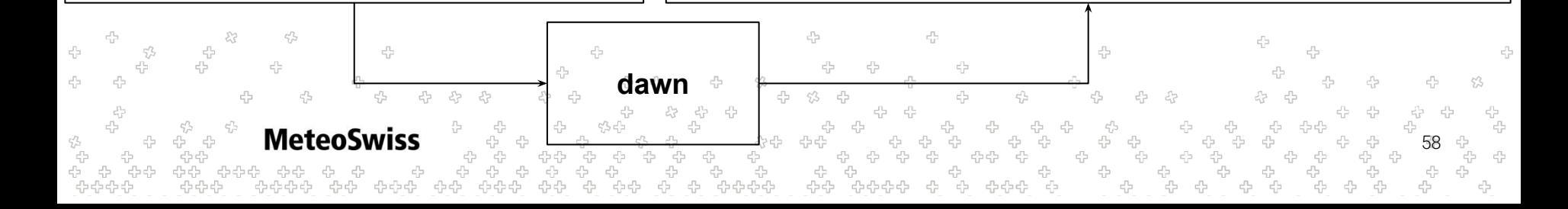

 } }

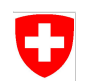

$$
\left\langle f(\mathbf{p}) \right\rangle_{\mathrm{intp}} = \frac{1}{\sum_{i \in \mathcal{N}(\mathbf{p})} W(\mathbf{p} - \mathbf{q}_i)} \sum_{i \in \mathcal{N}(\mathbf{p})} W(\mathbf{p} - \mathbf{q}_i) \cdot f(\mathbf{q}_i)
$$

- Coeffs depend on positions only, so this could be handled in driver code
- Still an interesting case to look at

**MeteoSwiss** 

Works for arbitrary neighborhoods. Let's pick one we didn't consider so far: Cell -> Vertex -> Edge -> Vertex

59

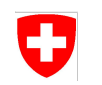

Cell -> Vertex -> **Edge** -> Vertex

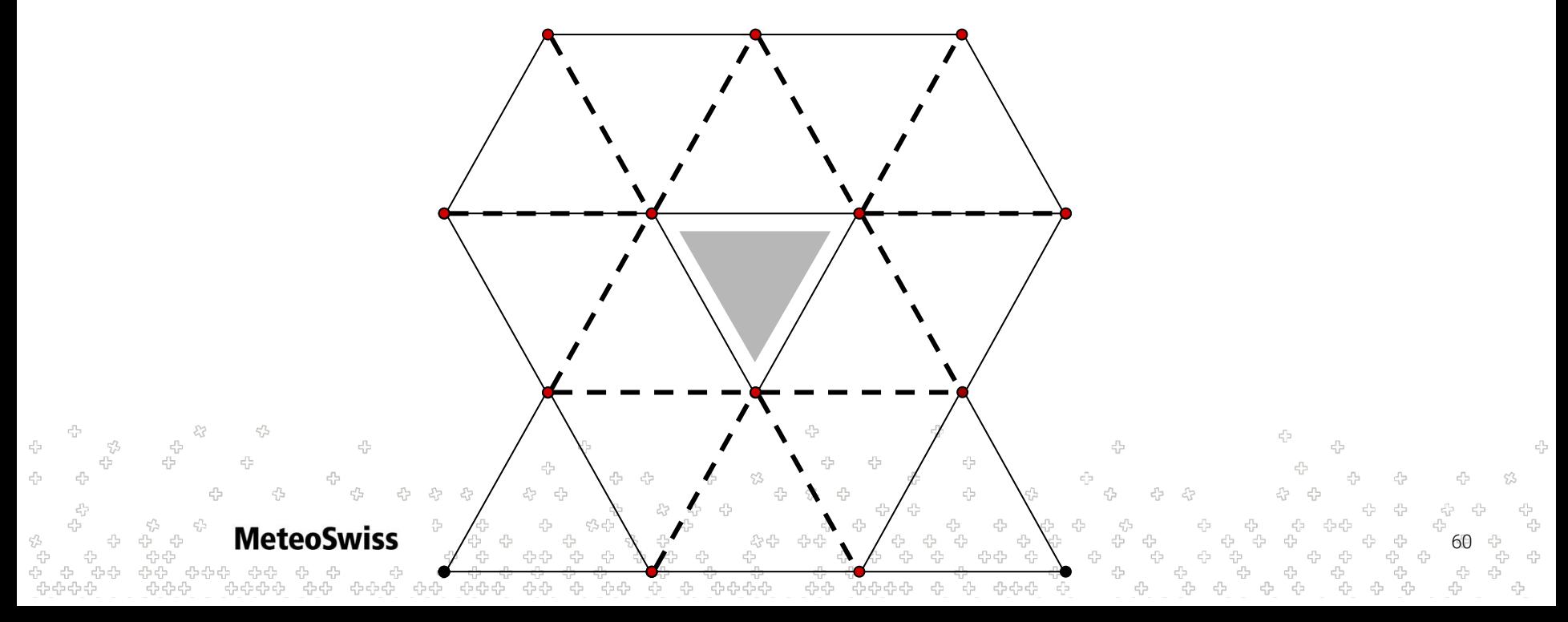

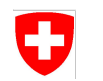

$$
\langle f(\mathbf{p}) \rangle_{\mathrm{intp}} = \frac{1}{\sum_{i \in \mathcal{N}(\mathbf{p})} W(\mathbf{p} - \mathbf{q}_i)} \left| \sum_{i \in \mathcal{N}(\mathbf{p})} W(\mathbf{p} - \mathbf{q}_i) \right| \cdot f(\mathbf{q}_i)
$$

```
@stencil
```

```
def kernelfuns(xn: Field[Vertex], yn: Field[Vertex],
                  xc: Field[Cell], yc: Field[Cell],
                  h: Field[Cell], pi: Field[Cell],
                 wij: Field[Cell > Vertex > Edge > Vertex]):
    qij: Field[Cell > Vertex > Edge > Vertex] 
    with levels_upward:
       with sparse[Cell > Vertex > Edge > Vertex]:
          \lim_{x\to a} q\ddot{i}\dot{j} = \lim_{x\to a} \text{sqrt}((xc-xn)*(xc-xn) + (yc-yn)*(yc-yn))/hwij = 1./(pi*h*h)*exp(-qij*qij)MeteoSwiss
                                                                                                                         61
```
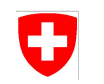

```
@stencil
def kernelfuns(xn: Field[Vertex], yn: Field[Vertex],
               xc: Field[Cell], yc: Field[Cell],
               h: Field[Cell], pi: Field[Cell],
              wij: Field[Cell > Vertex > Edge > Vertex]):
    qij: Field[Cell > Vertex > Edge > Vertex] 
  with levels upward:
      with sparse[Cell > Vertex > Edge > Vertex]:
          qij = sqrt((xc-xn)*(xc-xn) + (yc-yn)*(yc-yn))/hwith statement encloses a block of statements
          wij = 1./(pi*h*h)*exp(-qij*qij)\rightarrowcan introduce intermediary results
                                                            62
```
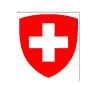

```
63
@stencil
def kernelfuns(xn: Field[Vertex], yn: Field[Vertex],
                xc: Field[Cell], yc: Field[Cell],
                h: Field[Cell], pi: Field[Cell],
               wij: Field[Cell > Vertex > Edge > Vertex]):
    qij: Field[Cell > Vertex > Edge > Vertex] 
   with levels upward:
       with sparse[Cell > Vertex > Edge > Vertex]:
           qij = sqrt((xc-xn)*(xc-xn) + (yc-yn)*(yc-yn))/h
           wij = 1./(pi*h*h)*exp(-qij*qij)with statement encloses a block of statements
                                                                  \rightarrowcan introduce intermediary results
                                                                 such temporary fields need to be declared
                                                                 (for now)
```
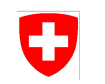

```
@stencil
def kernelfuns(xn: Field[Vertex], yn: Field[Vertex],
                xc: Field[Cell], yc: Field[Cell],
                h: Field[Cell], pi: Field[Cell],
               wij: Field[Cell > Vertex > Edge > Vertex]):
    qij: Field[Cell > Vertex > Edge > Vertex] 
   with levels upward:
       with sparse[Cell > Vertex > Edge > Vertex]:
           qij = sqrt((xc-xn)*(xc-xn) + (yc-yn)*(yc-yn))/hwij = 1./(pi*h*h)*exp(-qijkq+i)no support for globals / scalar arguments yet,
                                                                   need to waste a lot of memory
```
64

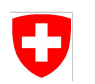

$$
\langle f(\mathbf{p}) \rangle_{\text{intp}} = \frac{1}{\sum_{i \in \mathcal{N}(\mathbf{p})} W(\mathbf{p} - \mathbf{q}_i)} \sum_{i \in \mathcal{N}(\mathbf{p})} W(\mathbf{p} - \mathbf{q}_i) \cdot f(\mathbf{q}_i)
$$

@stencil

-4  $c_{12}^{\Gamma_{22}}$ 

> - 4 유

÷

 $\zeta_{l'}^{\prime \prime}$ 

```
def sph(xn: Field[Vertex], yn: Field[Vertex], xc: Field[Cell], yc: Field[Cell],
       fn: Field[Vertex], f_intp: Field[Cell], h: Field[Vertex], pi: Field[Vertex],
       wij: Field[Cell > Vertex > Edge > Vertex], Wn: Field[Cell]): 
   qij: Field[Cell > Vertex > Edge > Vertex]
  with levels upward:
      with sparse[Cell > Vertex > Edge > Vertex]:
           qij = sqrt((xc-xn)*(xc-xn) + (yc-yn)*(yc-yn))/hwij = 1./(pi*h*h)*exp(-qijkq+i)Wn = sum over(Cell > Vertex > Edge > Vertex, wij)
      f intp = sum over(Cell > Vertex > Edge > Vertex, 1/Wn*win\neq fn)
```
45

53

운<br>문

-45 -4

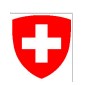

$$
\langle f(\mathbf{p}) \rangle_{\text{intp}} = \frac{1}{\sum_{i \in \mathcal{N}(\mathbf{p})} W(\mathbf{p} - \mathbf{q}_i)} \sum_{i \in \mathcal{N}(\mathbf{p})} W(\mathbf{p} - \mathbf{q}_i) \cdot f(\mathbf{q}_i)
$$

@stencil

 $c_{12}^{\Gamma_{22}}$ 

-6

 $\frac{c_2^2}{c_2^2}$ 

-9

유

```
def sph(xn: Field[Vertex], yn: Field[Vertex], xc: Field[Cell], yc: Field[Cell],
             fn: Field[Vertex], f_intp: Field[Cell], h: Field[Vertex], pi: Field[Vertex]):
         wij: Field[Cell > Vertex > Edge > Vertex]
         qij: Field[Cell > Vertex > Edge > Vertex]
         Wn: Field[Cell]
        with levels upward:
            with sparse[Cell > Vertex > Edge > Vertex]:
                qij = sqrt((xc-xn)*(xc-xn) + (yc-yn)*(yc-yn))/hwij = 1./(pi*h*h)*exp(-qijkq+i)Wn = sum over(Cell > Vertex > Edge > Vertex, wij)
            f intp = sum over(Cell > Vertex > Edge > Vertex, 1/Wn*win\neq fn)
승순순상
```
45

53

÷<br>÷

- 45 -4

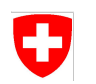

$$
\langle f(\mathbf{p}) \rangle_{\text{intp}} = \frac{1}{\sum_{i \in \mathcal{N}(\mathbf{p})} W(\mathbf{p} - \mathbf{q}_i)} \sum_{i \in \mathcal{N}(\mathbf{p})} W(\mathbf{p} - \mathbf{q}_i) \cdot f(\mathbf{q}_i)
$$

@stencil

 $c_{12}^{\Gamma_{22}}$ 

-6

 $\frac{c_2^2}{c_2^2}$ 

-9

유

```
def sph(xn: Field[Vertex], yn: Field[Vertex], xc: Field[Cell], yc: Field[Cell],
             fn: Field[Vertex], f_intp: Field[Cell], h: Field[Vertex], pi: Field[Vertex]):
         wij: Field[Cell > Vertex > Edge > Vertex]
         qij: Field[Cell > Vertex > Edge > Vertex]
         Wn: Field[Cell]
         with levels_upward:
            with sparse[Cell > Vertex > Edge > Vertex]:
                qij = sqrt((xc-xn)*(xc-xn) + (yc-yn)*(yc-yn))/hwij = 1./(pi*h*h)*exp(-qijkq+i)Wn = sum over(Cell > Vertex > Edge > Vertex, wij)
             f_intp = sum_over(Cell > Vertex > Edge > Vertex, 1/Wn*wij*fn)승순순상
```
45

53

÷<br>÷

- 45 -4

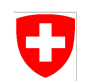

```
68
for (int kIter = klo; kIter < khi; kIter++) {
  if (kIter >= kSize + 0) { return; }
   ::dawn::float_type lhs_157 = ::dawn::float_type)0;
   for (int nbhIter = 0; nbhIter < C_V_E_V_SIZE; nbhIter++) {
     int nbhIdx = cvevTable[pidx \star C_V_E_V_SIZE + nbhIter];
      if (nbhIdx == DEVICE_MISSING_VALUE) { continue;}
     \text{lhs}_1 = \text{wij}_\text{inb} += wij\text{mbl}_\text{in} + NumCells + pidx];
 }
    ::dawn::float_type __local_Wn_1_115 = lhs_157;
   ::dawn::float_type lhs_161 = ::dawn::float_type)0;
   for (int nbhIter = 0; nbhIter < C_V_E_V_SIZE; nbhIter++) {
     int nbhIdx = cvevTable[pidx \star C_V_E_V_SIZE + nbhIter];
      if (nbhIdx == DEVICE_MISSING_VALUE) { continue; }
     \ln s_{161} +=
          ((((int)1 / __local_Wn_1_115) * wij[nbhIter * NumCells + pidx]) *
          fn[nbhIdx])
 }
 f_intp[pidx] = lhs_161;
```
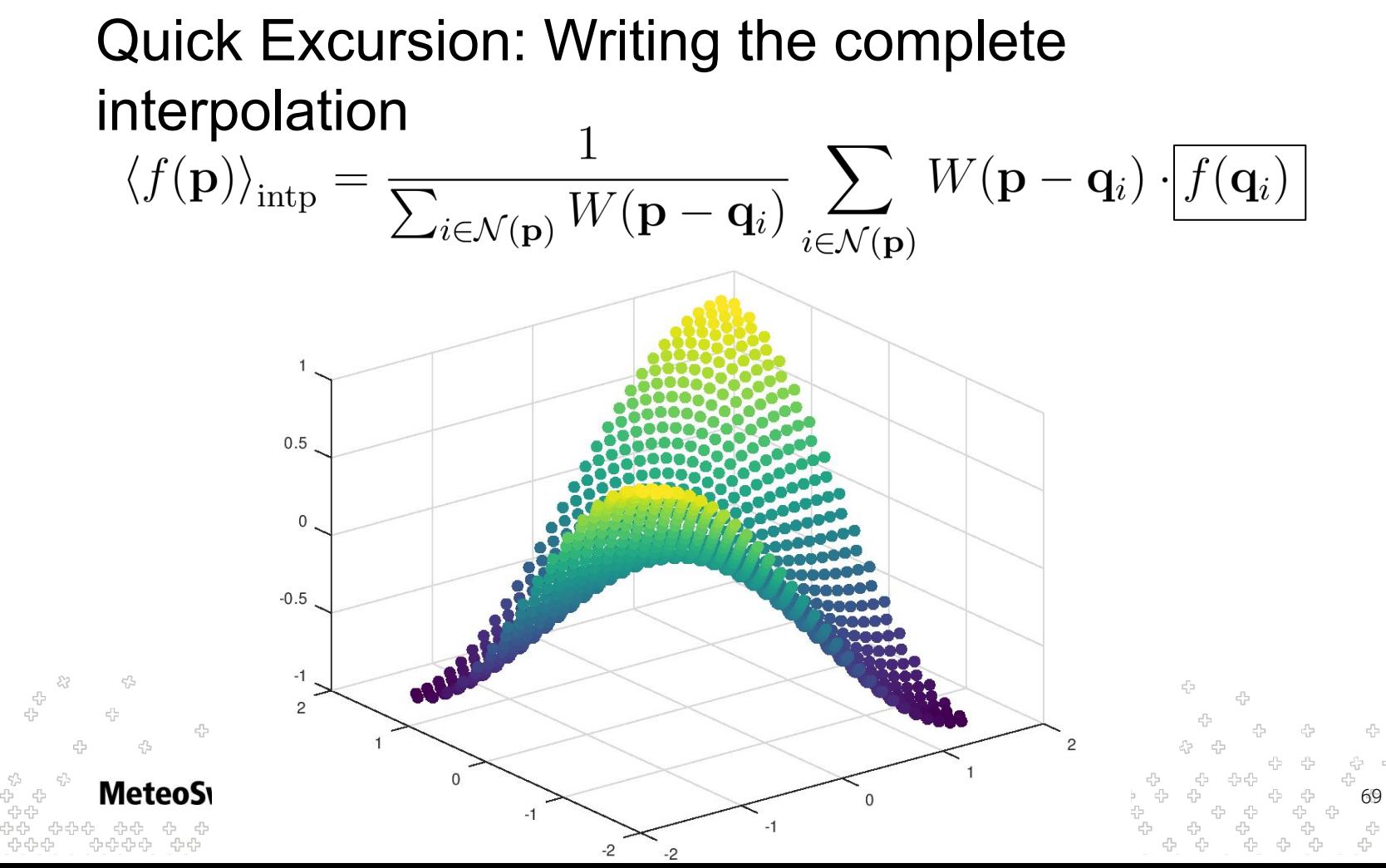

U

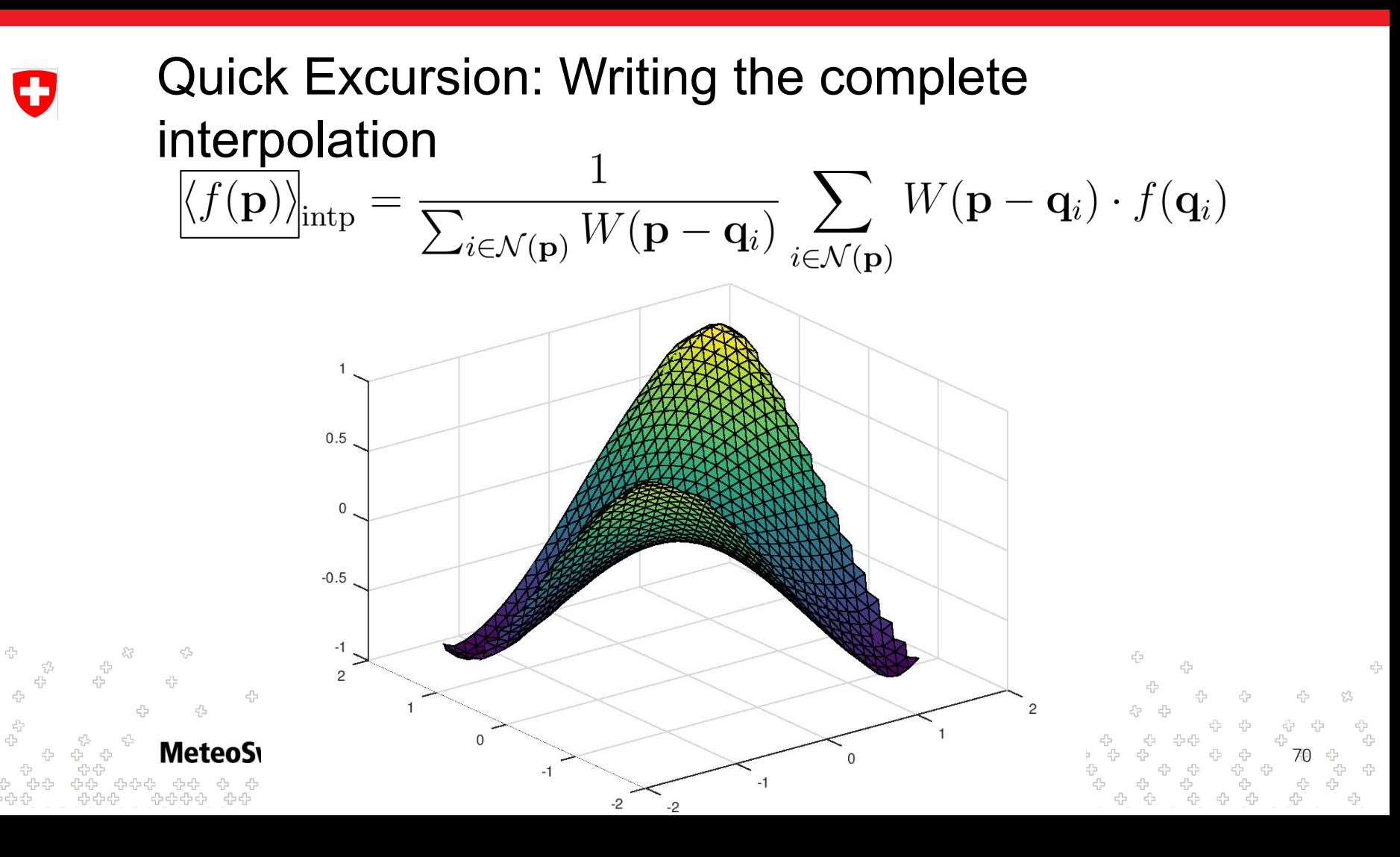

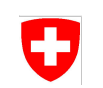

- We have seen quite a few examples of sparse dimensions now
- Let's take a step back and think about their (location) type
- An ordinary field has a single (location) type

```
eField: Field[Edge], cField: Field[Cell], vField: Field[Vertex]
```
A sparse field has a chain of locations as (location) type

```
eceField: Field[Edge > Cell > Edge], ecvField: Field[Edge > Cell > Vertex]
```
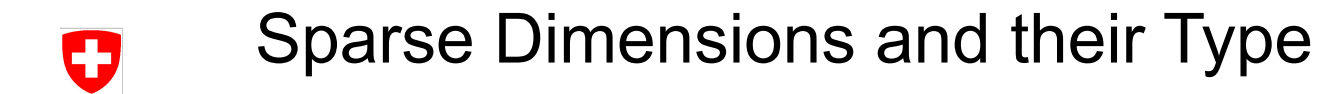

A statement involving ordinary fields only (and is consistent in it's type) is generated into a loop over it's location type

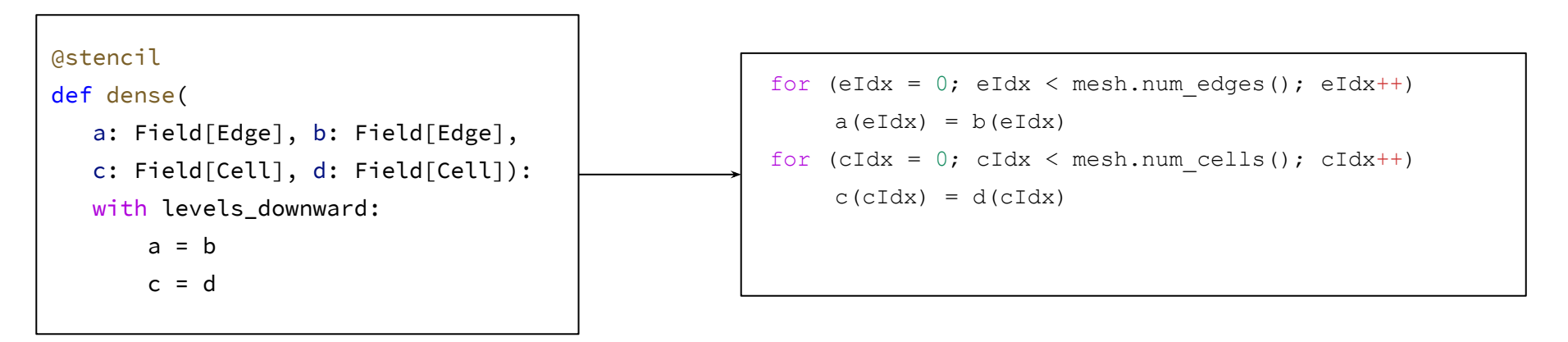

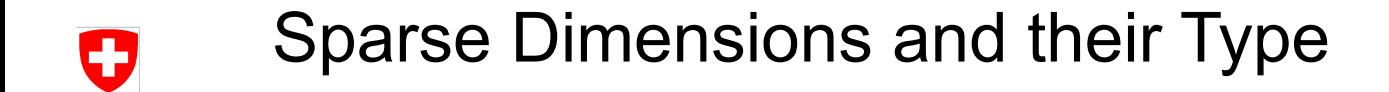

Now what about statements involving sparse fields?

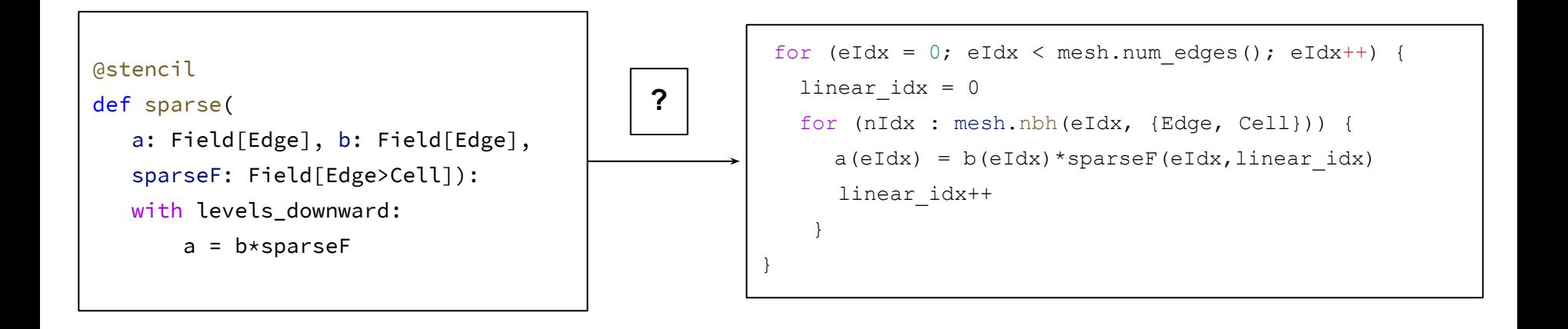

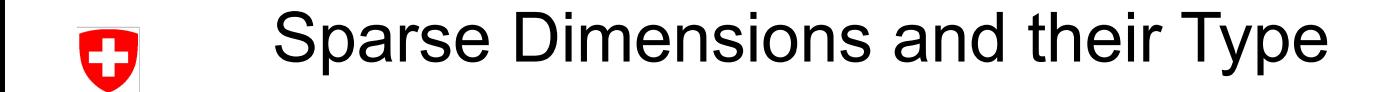

Now what about statements involving sparse fields?

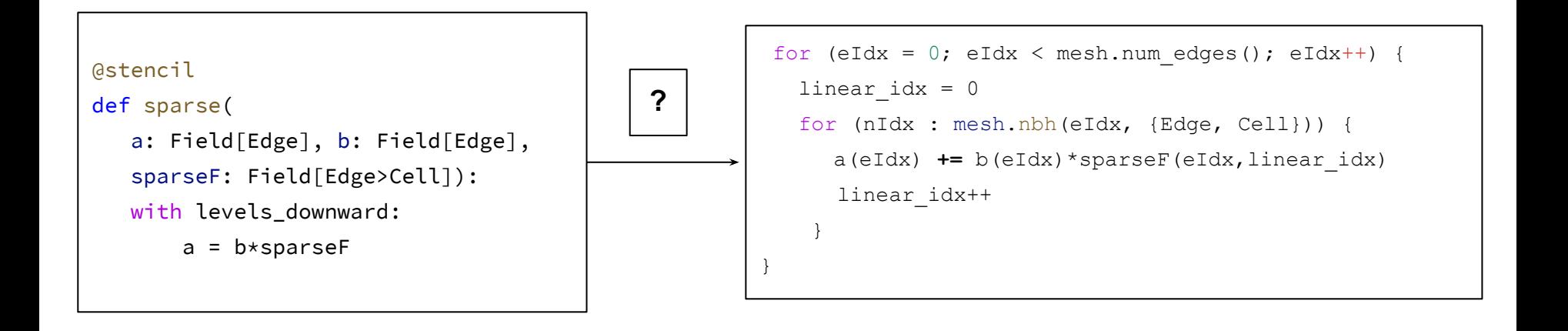

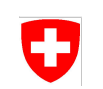

- Now what about statements involving sparse fields?
- Since the semantic is unclear we restricted to accesses to sparse field to be either contained in:
	- A reduction expressions
	- A with sparse statement

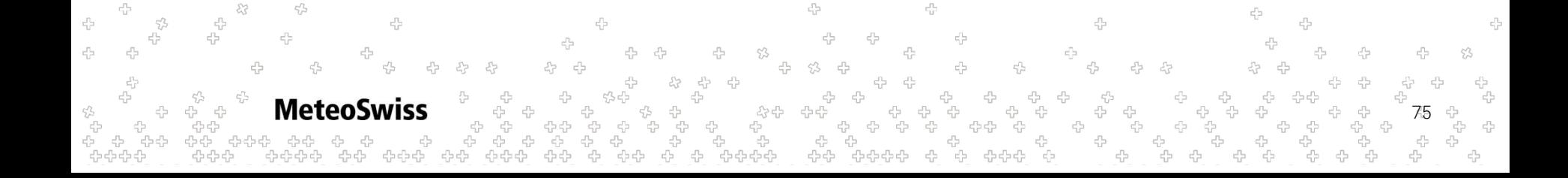

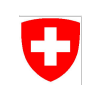

- Now what about statements involving sparse fields?
- Since the semantic is unclear we restricted to accesses to sparse field to be either contained in:
	- A **reduction** expressions
	- A with sparse statement

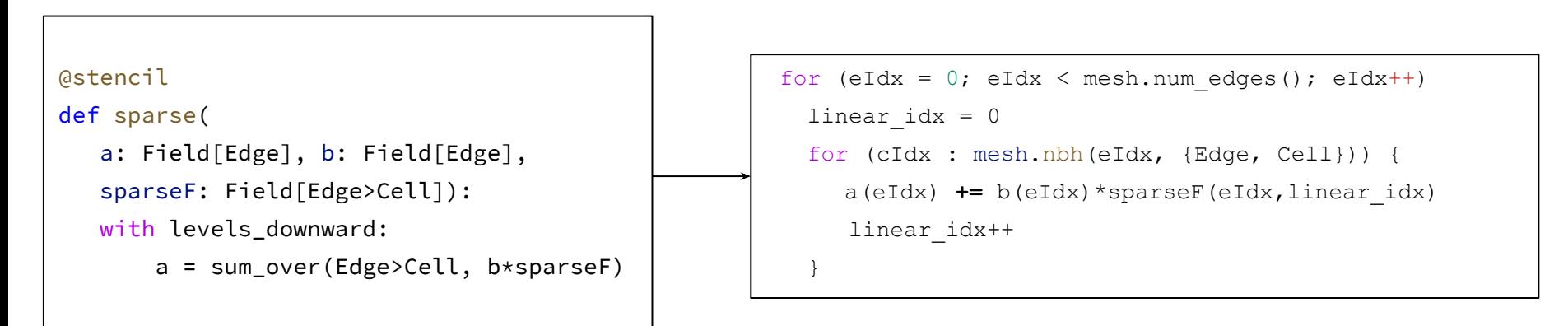

76

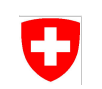

- Now what about statements involving sparse fields?
- Since the semantic is unclear we restricted to accesses to sparse field to be either contained in:
	- A reduction expressions
	- A **with sparse** statement

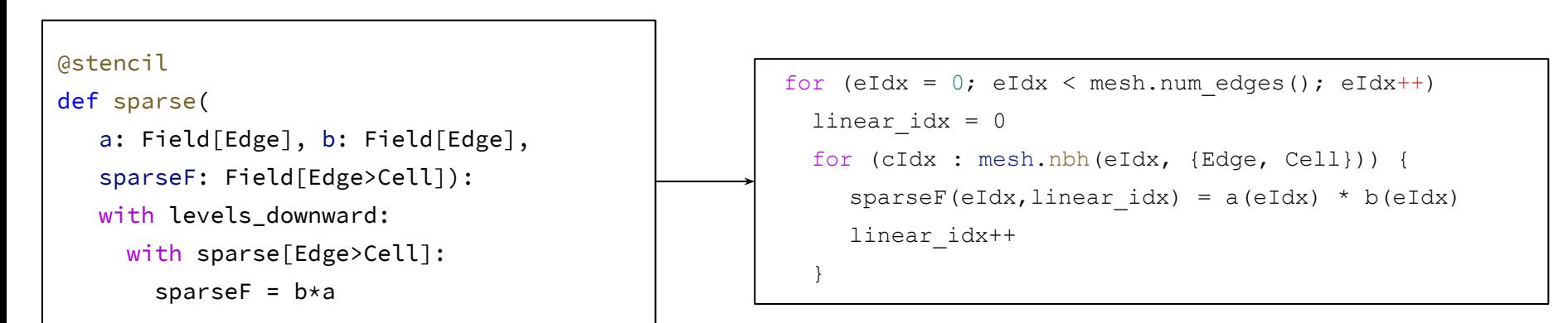

**Meteo** 77

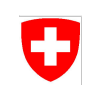

- Now what about statements involving sparse fields?
- Since the semantic is unclear we restricted to accesses to sparse field to be either contained in:
	- A reduction expressions
	- A with sparse statement
- The (location) type consistency rules for the sparse dimension itself are quite simple:
	- The sparse dimensions involved in a reduction or a sparse fill concept need to match the sparse dimension stated in the first argument of the reduction / the parameter of the **with** sparse statement**.**

78

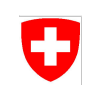

- Now what about statements involving sparse fields?
- Since the semantic is unclear we restricted to accesses to sparse field to be either contained in:
	- A reduction expressions
	- A **with sparse** statement
- The (location) type consistency rules for the sparse dimension itself are quite simple:
	- The sparse dimensions involved in a reduction or a sparse fill concept need to match the **sparse dimension** stated in the **first argument of the reduction** / the parameter of the **with** sparse statement**.**

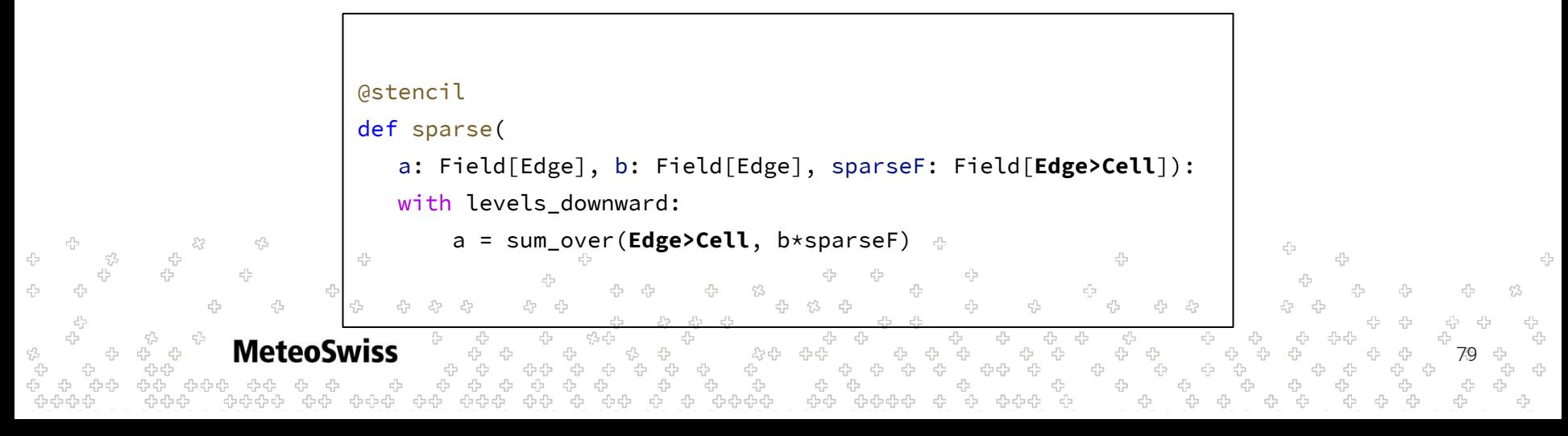

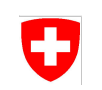

- Now what about statements involving sparse fields?
- Since the semantic is unclear we restricted to accesses to sparse field to be either contained in:
	- A reduction expressions
	- A **with sparse** statement
- The (location) type consistency rules for the sparse dimension itself are quite simple:
	- The sparse dimensions involved in a reduction or a sparse fill concept need to match the **sparse dimension** stated in the first argument of the reduction / the **parameter of the with sparse** statement**.**

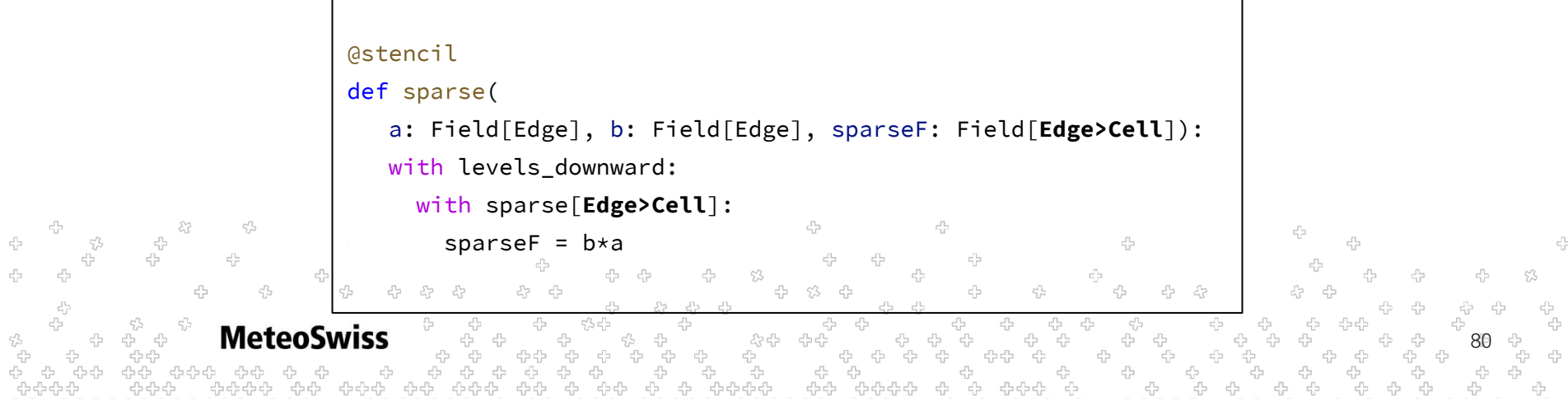

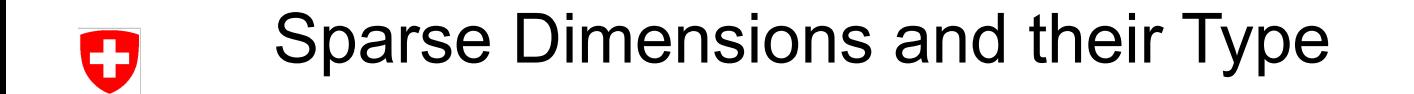

```
@stencil
def mixed fields(
    eField: Field[Edge], cField: Field[Cell], vField: Field[Vertex],
   sparseF: Field[Edge > Cell > Vertex], eFieldOut: Field[Edge]):
   with levels_downward:
        eFieldOut = sum_over(Edge > Cell > Vertex, sparseF * ?)
```
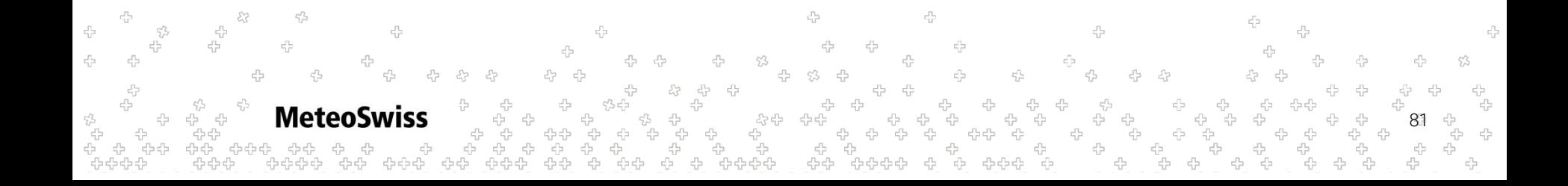

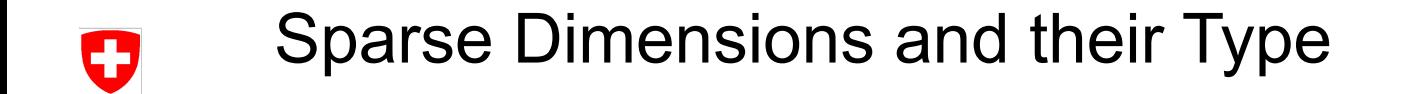

```
@stencil
def mixed fields(
    eField: Field[Edge], cField: Field[Cell], vField: Field[Vertex],
    sparseF: Field[Edge > Cell > Vertex], eFieldOut: Field[Edge]):
   with levels_downward:
        eFieldOut = sum_over(Edge > Cell > Vertex, sparseF * ?)
```
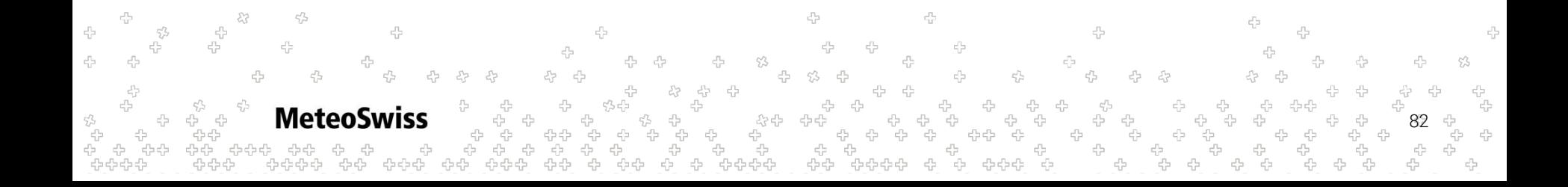

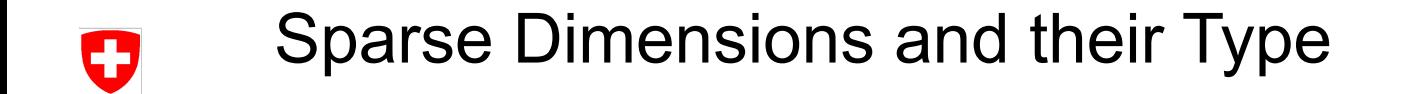

```
@stencil
def mixed fields(
    eField: Field[Edge], cField: Field[Cell], vField: Field[Vertex],
   sparseF: Field[Edge > Cell > Vertex], eFieldOut: Field[Edge]):
    with levels_downward:
        eFieldOut = sum_over(Edge > Cell > Vertex, sparseF * eField)
```
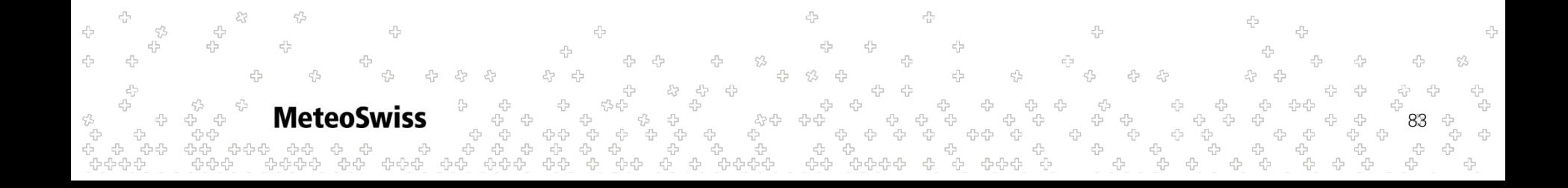

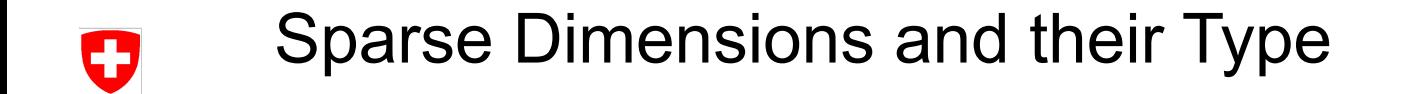

```
@stencil
def mixed fields(
    eField: Field[Edge], cField: Field[Cell], vField: Field[Vertex],
   sparseF: Field[Edge > Cell > Vertex], eFieldOut: Field[Edge]):
    with levels_downward:
        eFieldOut = sum_over(Edge > Cell > Vertex, sparseF * vField)
```
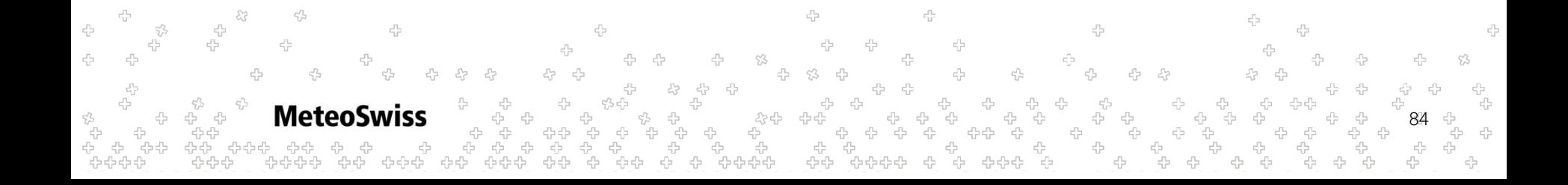

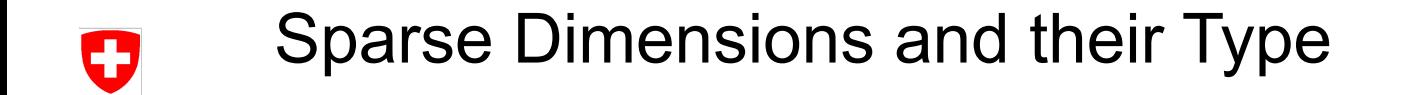

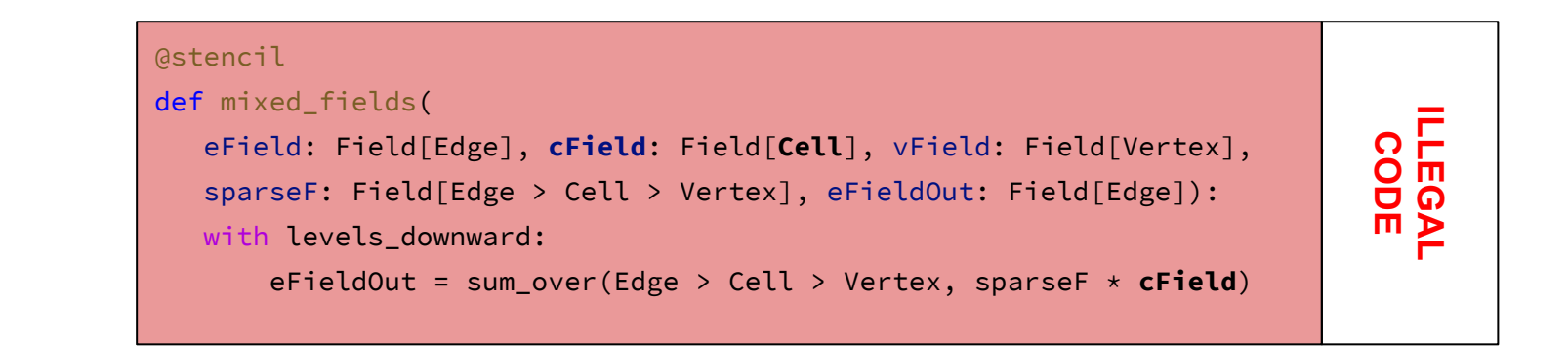

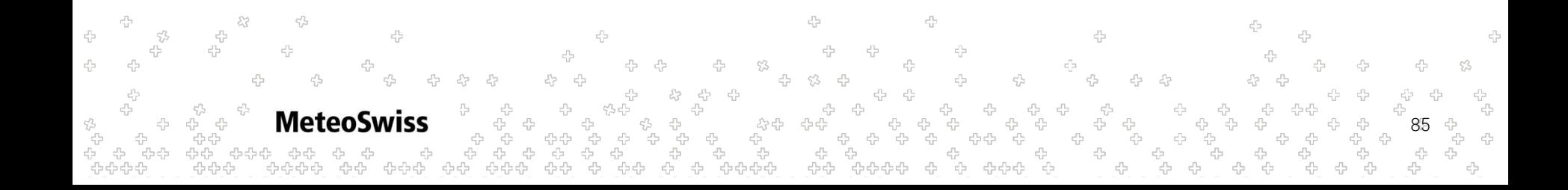
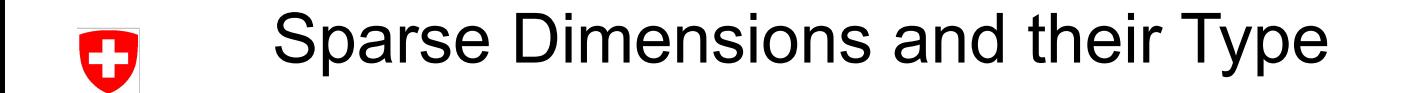

```
@stencil
def mixed_fields(
   eField: Field[Edge], cField: Field[Cell], vField: Field[Vertex],
  sparseF: Field[Edge > Cell > Vertex], eFieldOut: Field[Edge]):
   with levels_downward:
       eFieldOut = sum_over(Edge > Cell > Vertex, sparseF * eField *
                                                    vField)
```
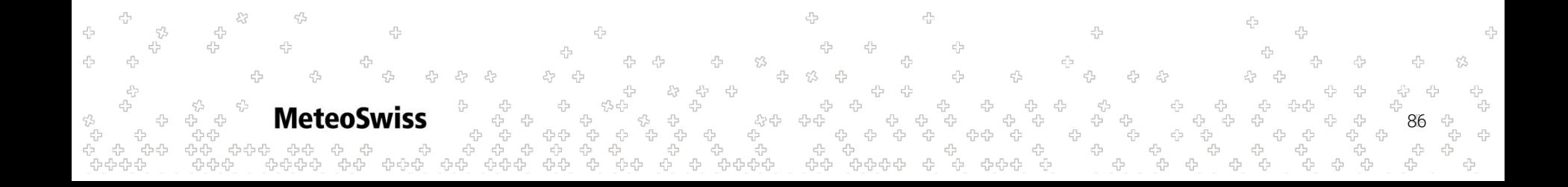

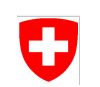

```
@stencil
def mixed_fields(
    eField: Field[Edge], cField: Field[Cell], vField: Field[Vertex],
    sparseF: Field[Edge > Cell > Vertex], eOut: Field[Edge]):
    with levels_downward:
       eOut = sum_over(Edge > Cell > Vertex, sparseF * eField * vField)
```
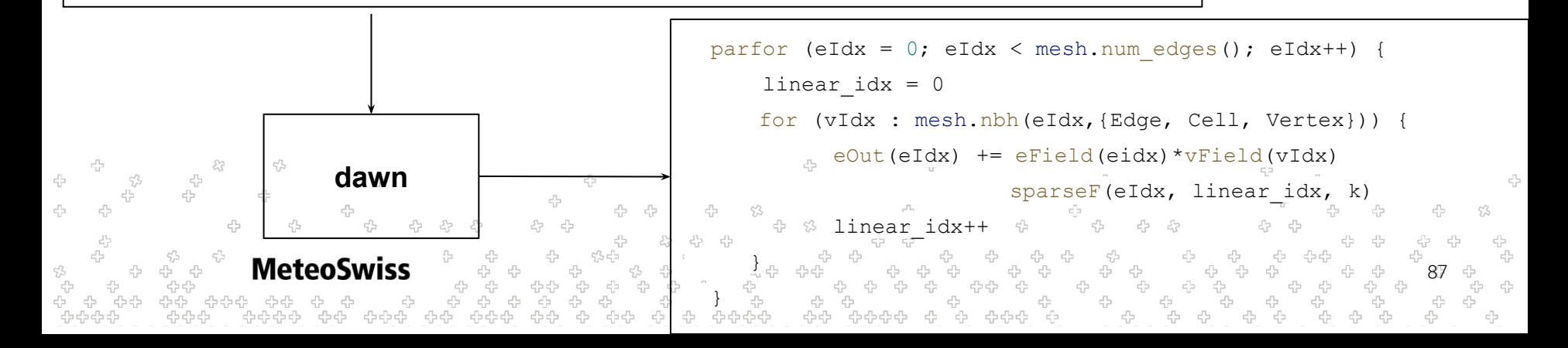

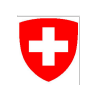

```
@stencil
def mixed_fields(
    eField: Field[Edge], cField: Field[Cell], vField: Field[Vertex],
    sparseF: Field[Edge > Cell > Vertex], eOut: Field[Edge]):
    with levels_downward:
       eOut = sum_over(Edge > Cell > Vertex, sparseF * eField * vField)
```
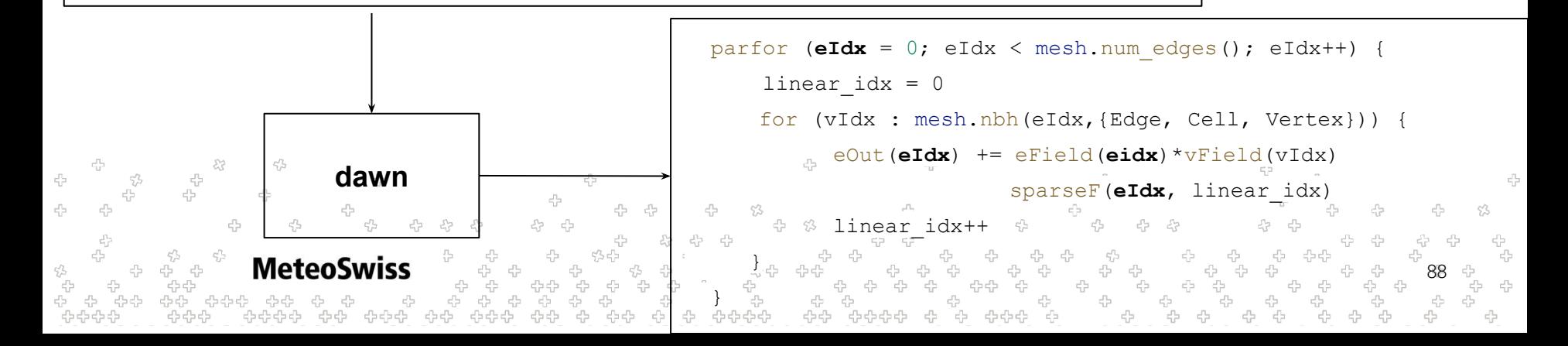

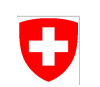

```
@stencil
def mixed_fields(
    eField: Field[Edge], cField: Field[Cell], vField: Field[Vertex],
    sparseF: Field[Edge > Cell > Vertex], eOut: Field[Edge]):
    with levels_downward:
        eOut = sum_over(Edge > Cell > Vertex, sparseF * eField * vField)
```
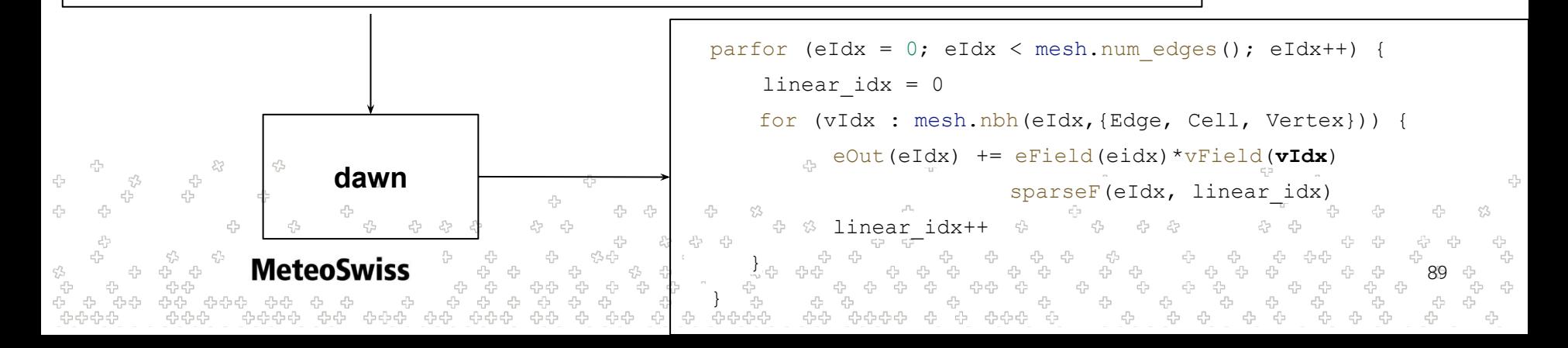

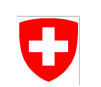

```
@stencil
def mixed_fields(
    eField: Field[Edge], cField: Field[Cell], nField: Field[Vertex],
    sparseF: Field[Edge > Cell > Vertex], eOut: Field[Edge]):
    with levels_downward:
        eOut = sum_over(Edge > Cell > Vertex, sparseF * eField * vField)
```
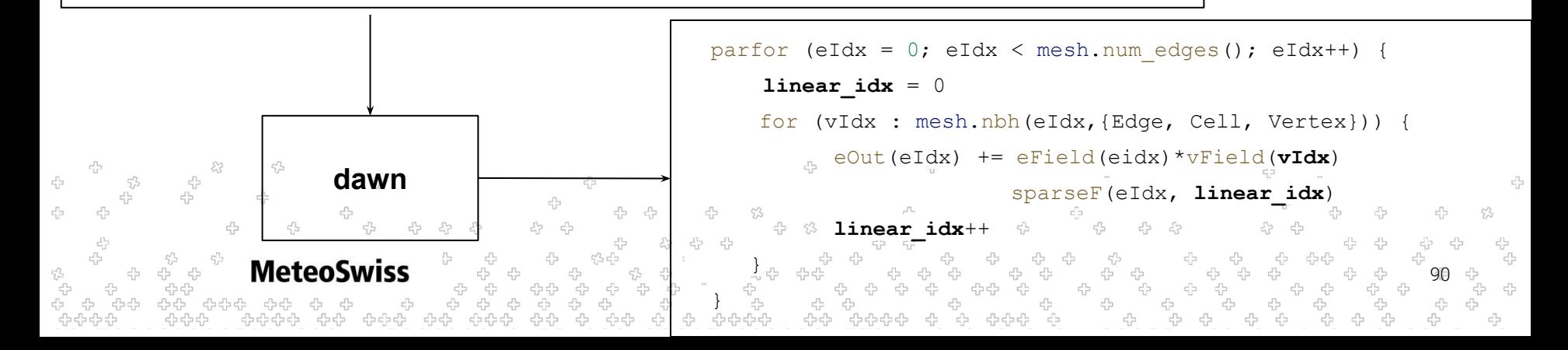

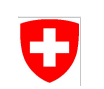

- What about the dense fields involved in a reduction using a neighbor chain?  $\rightarrow$ Dense Fields need to match either start or end type of reductions location chain!
- What about the dense fields involved in a with sparse statement?

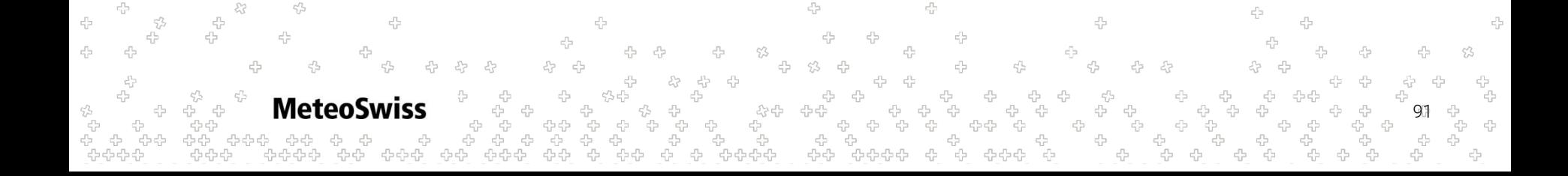

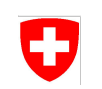

- What about the dense fields involved in a reduction using a neighbor chain?  $\rightarrow$ Dense Fields need to match either start or end type of reductions location chain!
- What about the dense fields involved in a with sparse statement?  $\rightarrow$ Dense Fields need to match either start or end type of with sparse location chain!

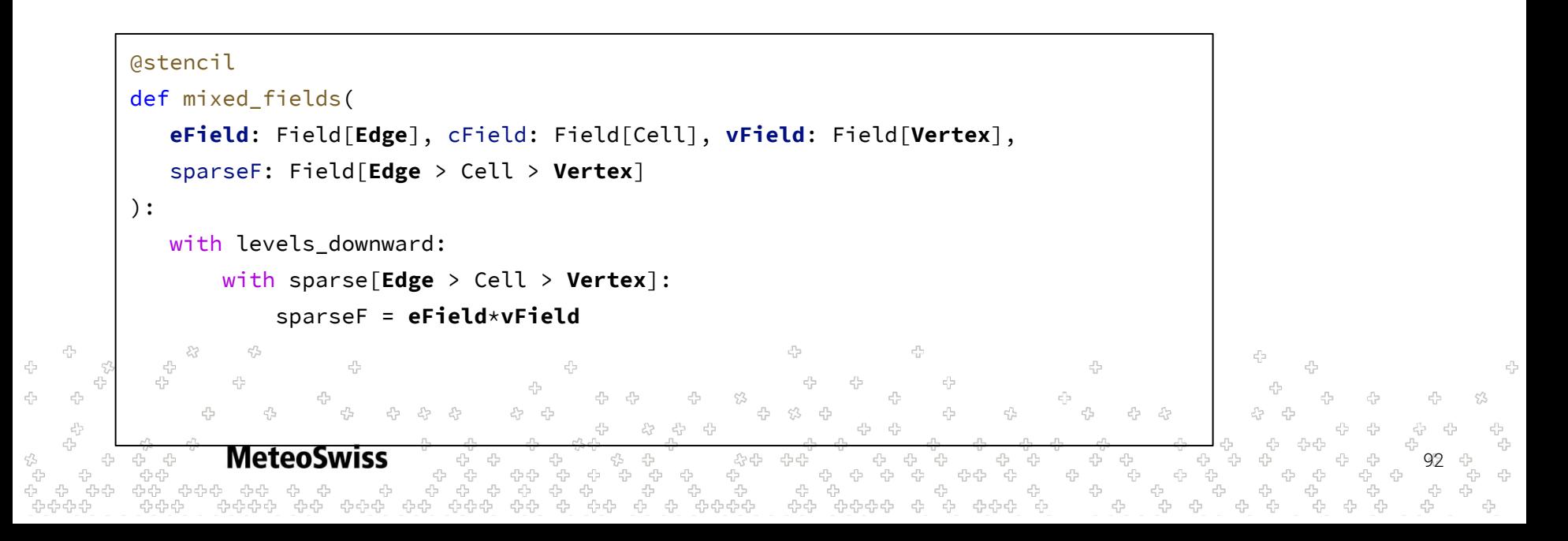

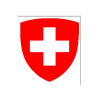

- What about the dense fields involved in a reduction using a neighbor chain?  $\rightarrow$ Dense Fields need to match either start or end type of reductions location chain!
- What about the dense fields involved in a with sparse statement?  $\rightarrow$ Dense Fields need to match either start or end type of with sparse location chain!

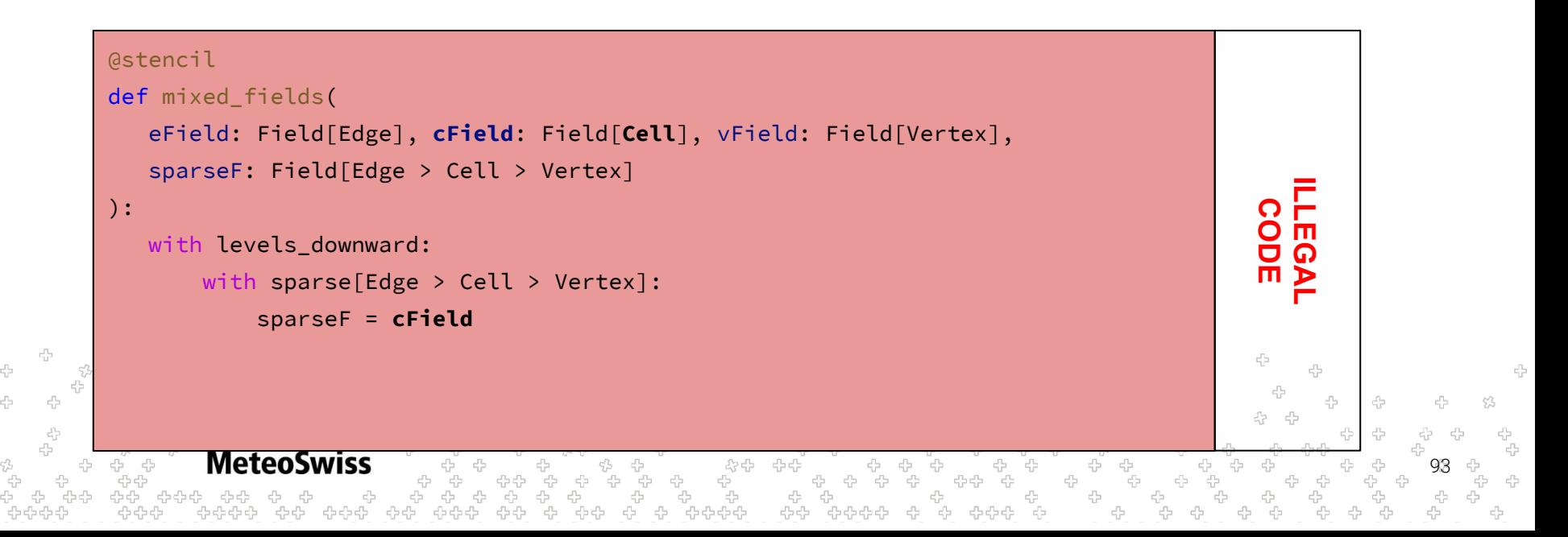

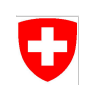

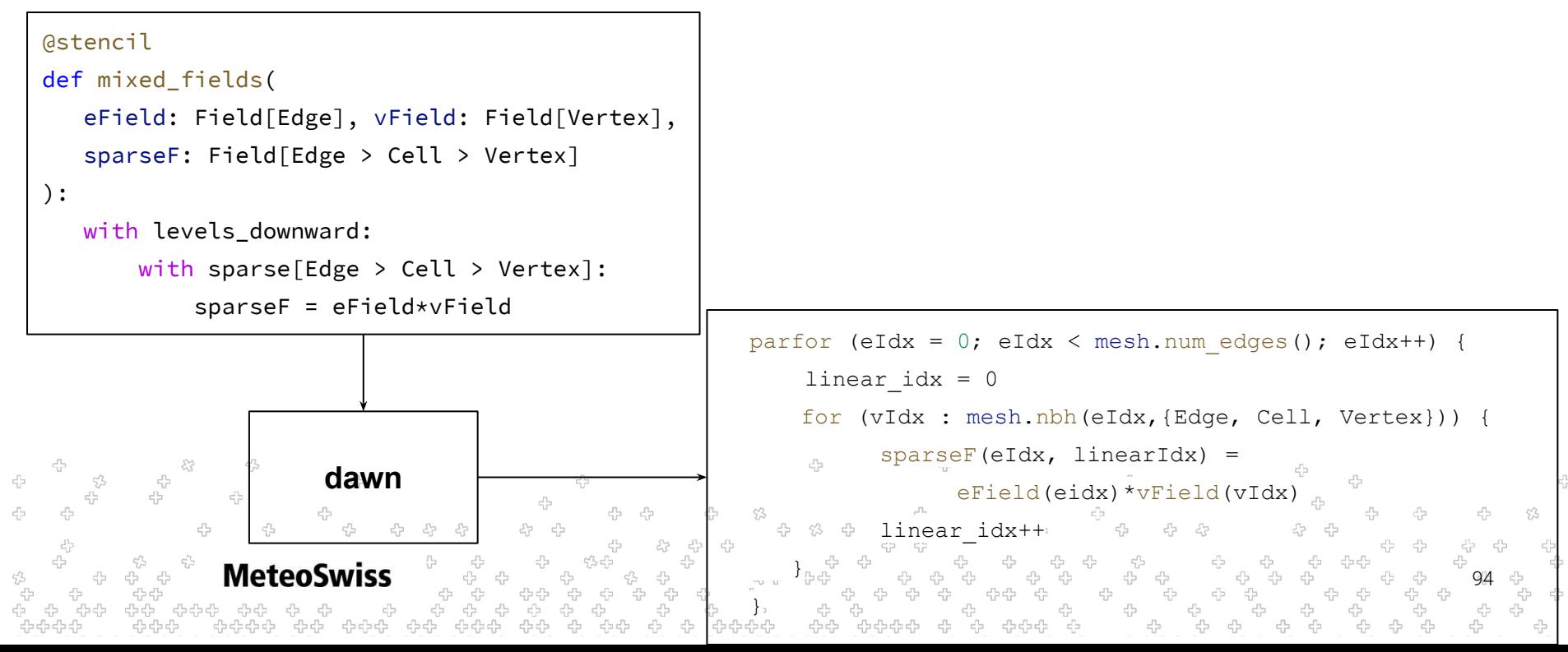

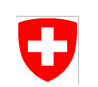

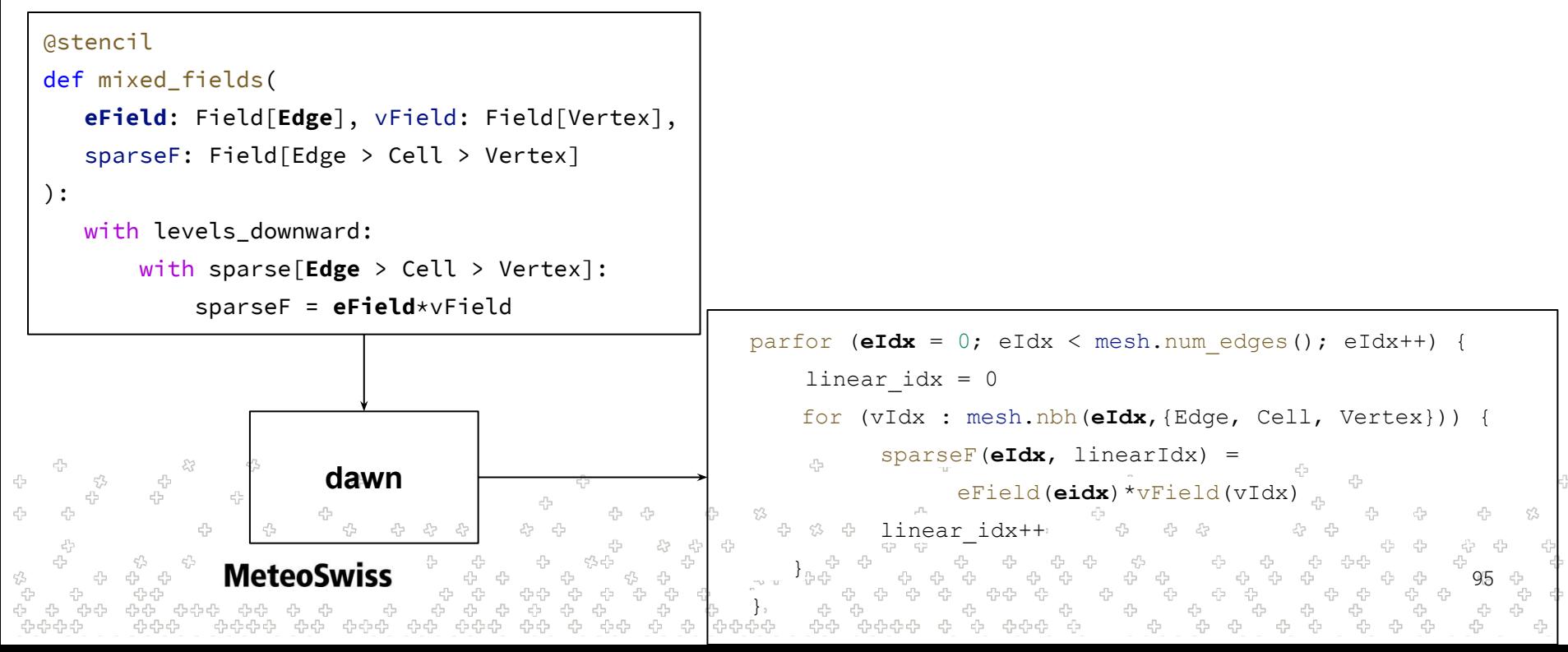

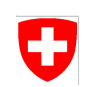

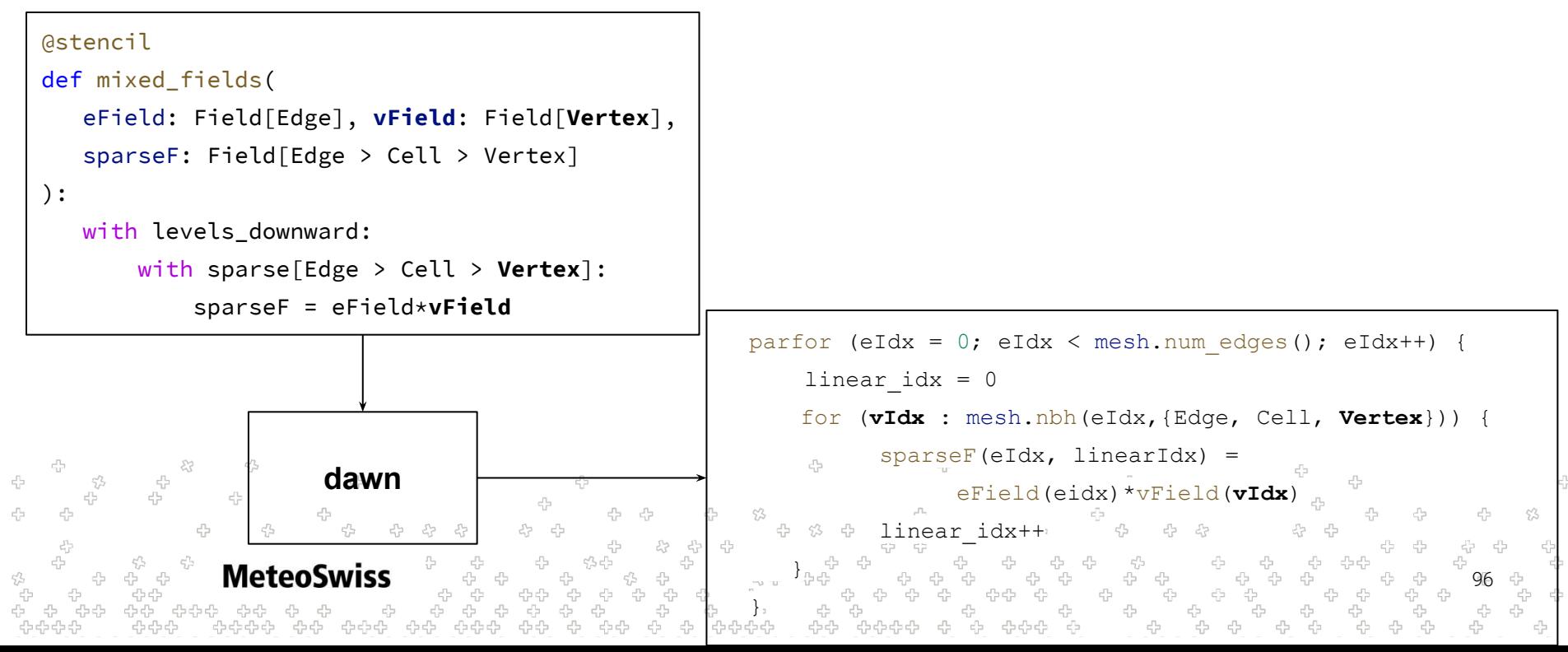

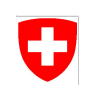

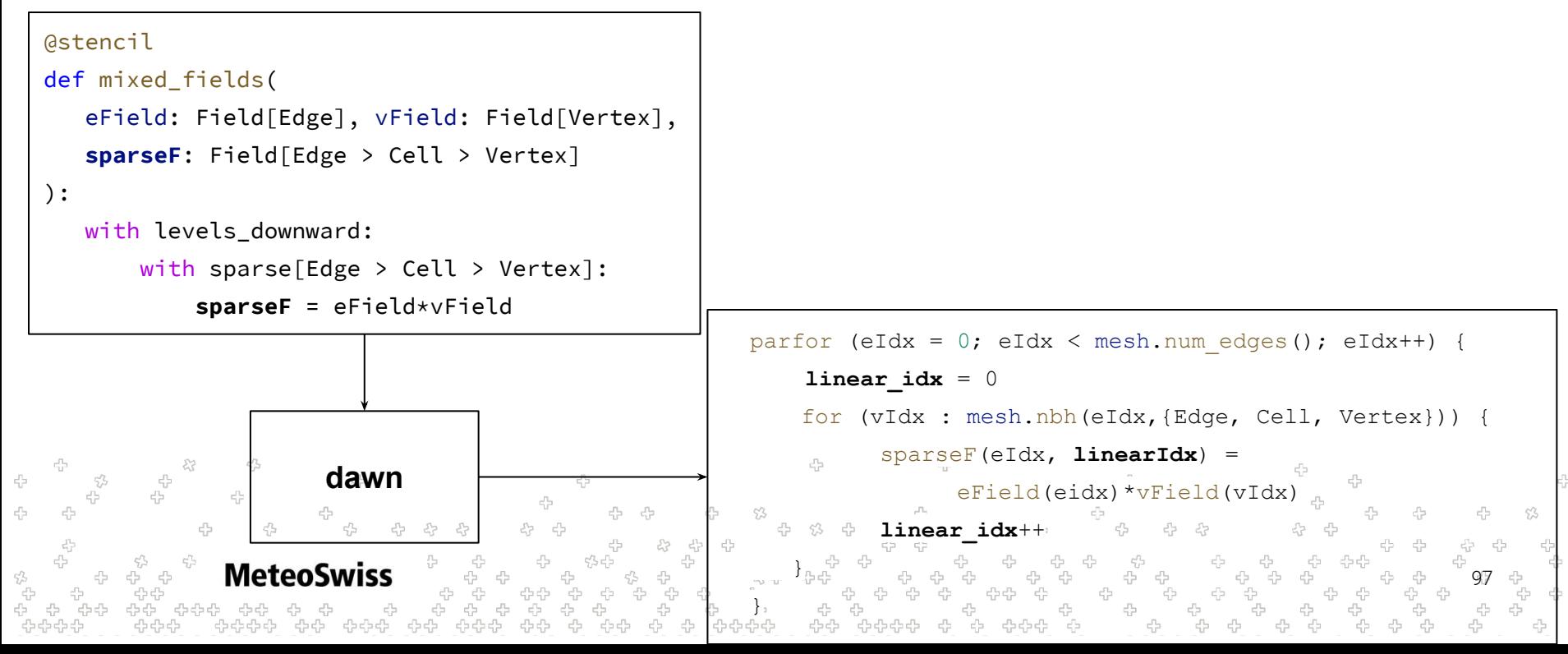

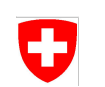

linear\_idx++

98

Let's look at one more example!

```
@stencil
def mixed_fields(
    eField: Field[Edge],
    sparseF: Field[Edge > Cell > Edge] 
):
    with levels_downward:
        with sparse[Edge > Cell > Edge]:
            sparseF = eField
                                                      parfor (eIdx = 0; eIdx < mesh.num edges(); eIdx++) {
                                                           linear idx = 0for (eIdxInner : mesh.nbh(eIdx,{Edge, Cell, Edge})) {
          23
                                                            sparseF(eIdx, linearIdx) = eField(?)
                      dawn43
            4
                                                      }
              MeteoSwiss
                                                     \overline{\phantom{a}}
```
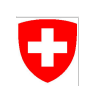

Let's look at one more example!

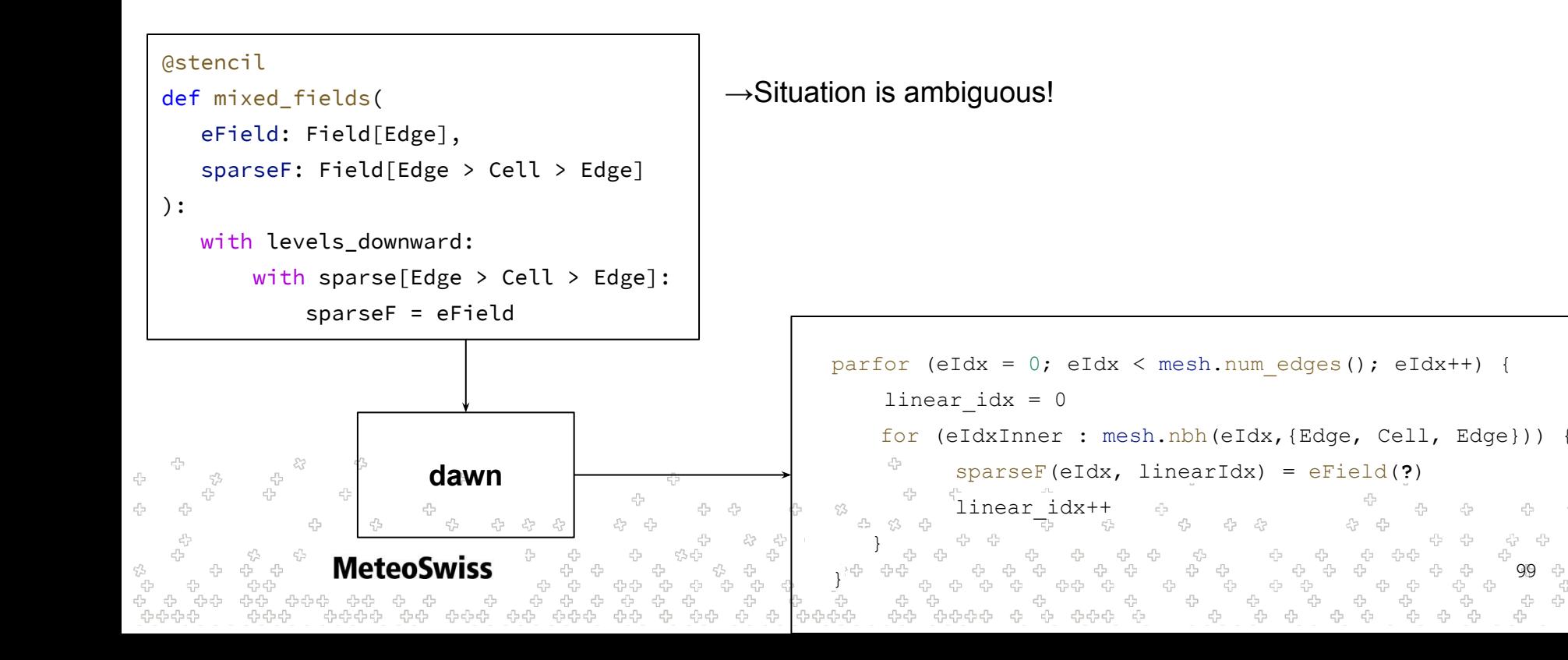

99

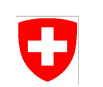

Let's look at one more example!

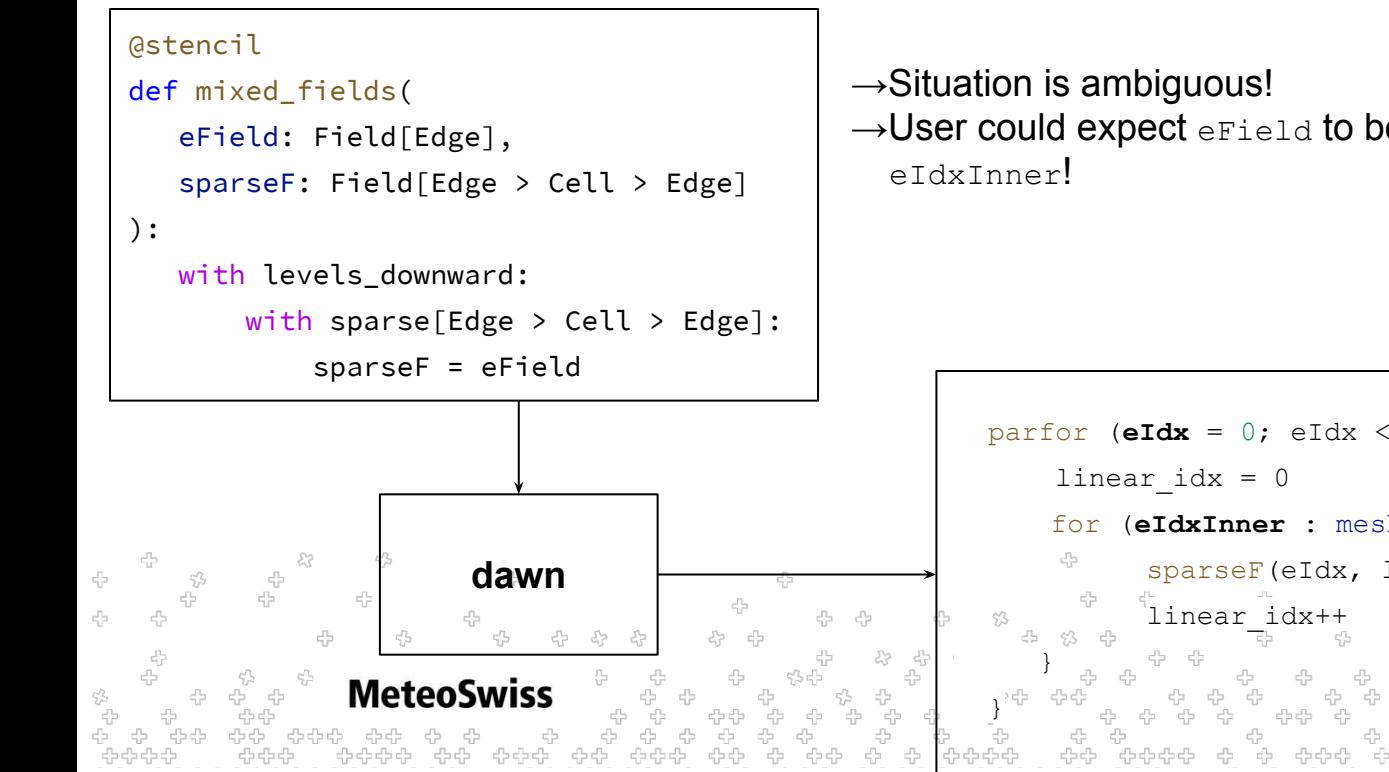

→User could expect eField to be read at either eIdx or

```
100
parfor (eIdx = 0; eIdx < mesh.num edges(); eIdx++) {
    for (eIdxInner : mesh.nbh(eIdx,{Edge, Cell, Edge})) {
          sparseF(eIdx, linearIdx) = eField(?)
```
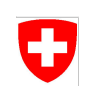

Let's look at one more example!

```
@stencil
def mixed_fields(
    eField: Field[Edge],
    sparseF: Field[Edge > Cell > Edge] 
):
```

```
 with levels_downward:
```

```
 with sparse[Edge > Cell > Edge]:
```

```
 sparseF = eField
```
 $\rightarrow$ Situation is ambiguous!

 $\rightarrow$ User could expect eField to be read at either eIdx or eIdxInner!

 $\rightarrow$ dawn recognizes such situations and asks the user to clarify

```
parfor (eIdx = 0; eIdx < mesh.num edges(); eIdx++) {
                                              linear idx = 0for (eIdxInner : mesh.nbh(eIdx,{Edge, Cell, Edge})) {
                                                     sparseF(eIdx, linearIdx) = eField(?)
        dawn
4
                                                    linear_idx++
                                         }
MeteoSwiss
                                                                                                   101
                                        \overline{\phantom{a}}
```
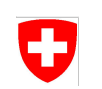

Let's look at one more example!

```
@stencil
def mixed_fields(
    eField: Field[Edge],
    sparseF: Field[Edge > Cell > Edge]
```

```
):
```

```
 with levels_downward:
```

```
 with sparse[Edge > Cell > Edge]:
```

```
 sparseF = eField[Edge]
```
 $\rightarrow$ Situation is ambiguous!

 $\rightarrow$ User could expect eField to be read at either eIdx or eIdxInner!

 $\rightarrow$ dawn recognizes such situations and asks the user to clarify

```
parfor (eIdx = 0; eIdx < mesh.num edges(); eIdx++) {
                                                  linear idx = 0for (eIdxInner : mesh.nbh(eIdx,{Edge, Cell, Edge})) {
23
                                                         sparseF(eIdx, linearIdx) = eField(edgeIdx)
           dawn
   4
                                                        linear_idx++
                                            }
   MeteoSwiss
                                                                                                       102
                                           \overline{\phantom{a}}
```
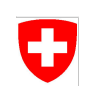

Let's look at one more example!

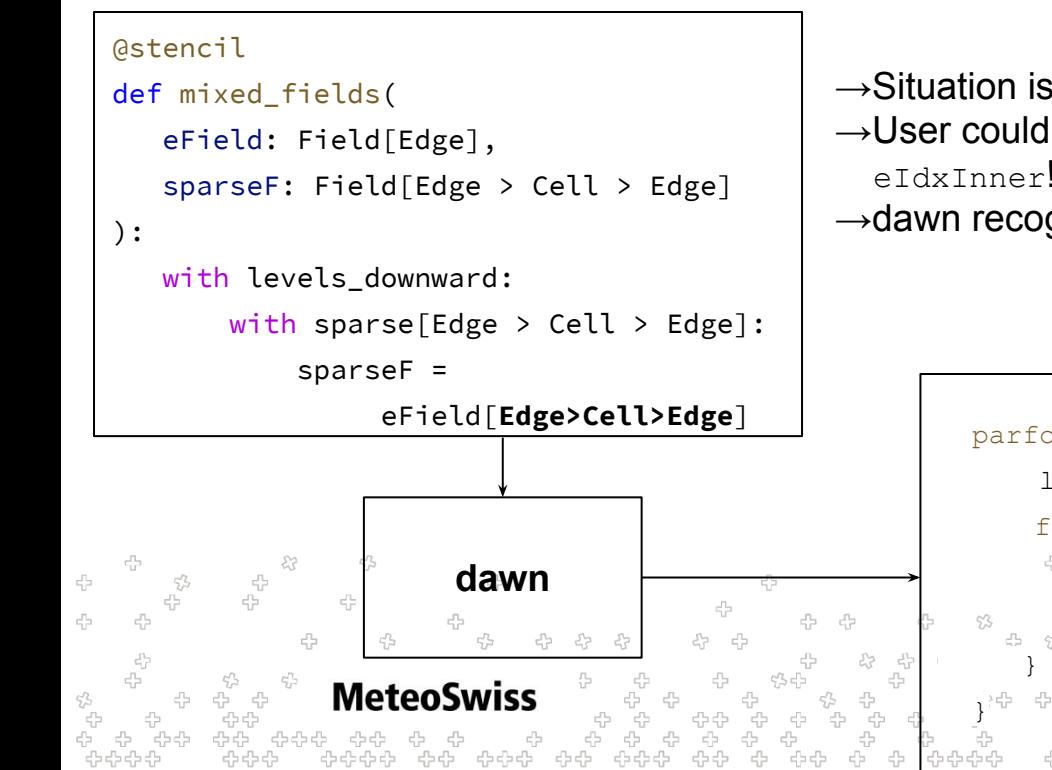

 $\rightarrow$ Situation is ambiguous!

 $\rightarrow$ User could expect eField to be read at either eIdx or eIdxInner!

 $\rightarrow$ dawn recognizes such situations and asks the user to clarify

```
103
parfor (eIdx = 0; eIdx < mesh.num edges(); eIdx++) {
    linear idx = 0for (eIdxInner : mesh.nbh(eIdx,{Edge, Cell, Edge})) {
           sparseF(eIdx, linearIdx) = eField(eIdxInner)
          linear_idx++
```
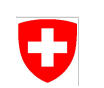

Same principle for reductions applies

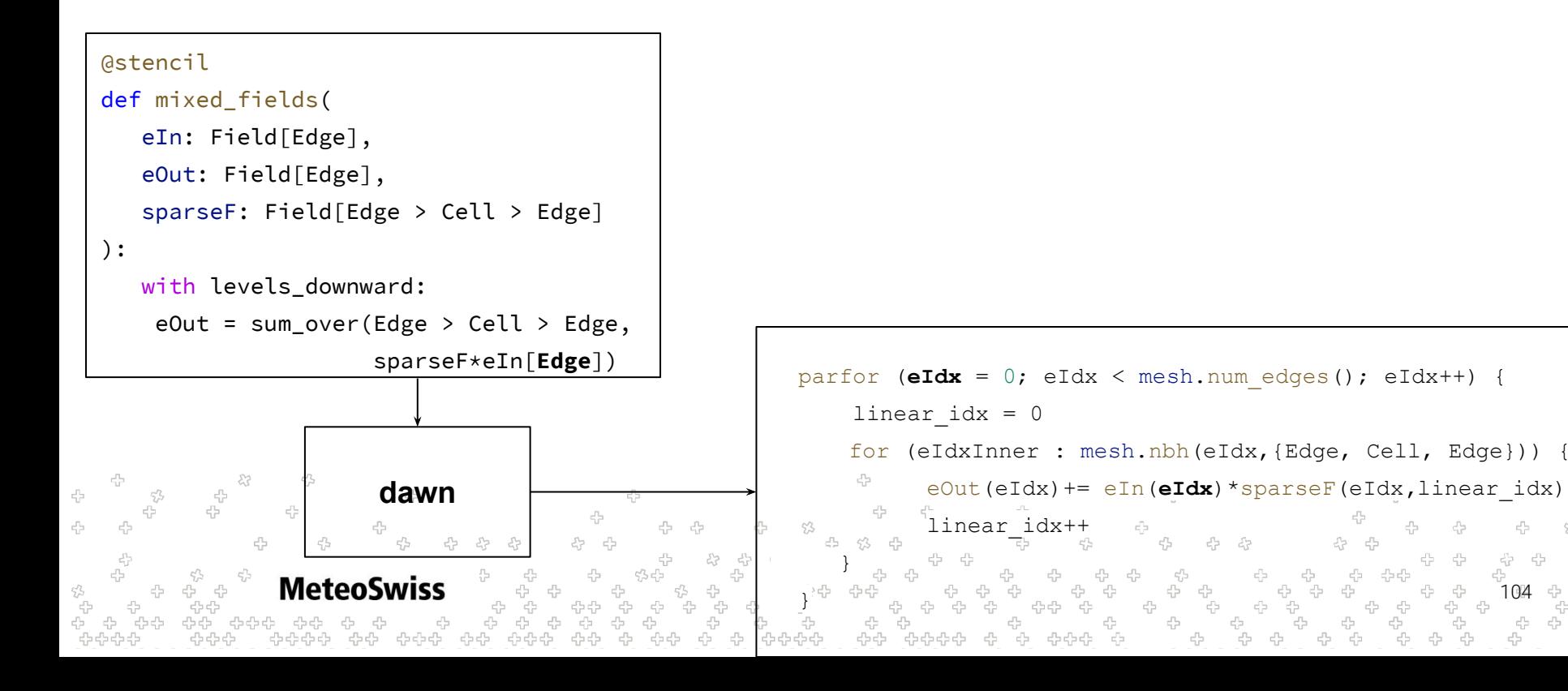

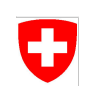

Same principle for reductions applies

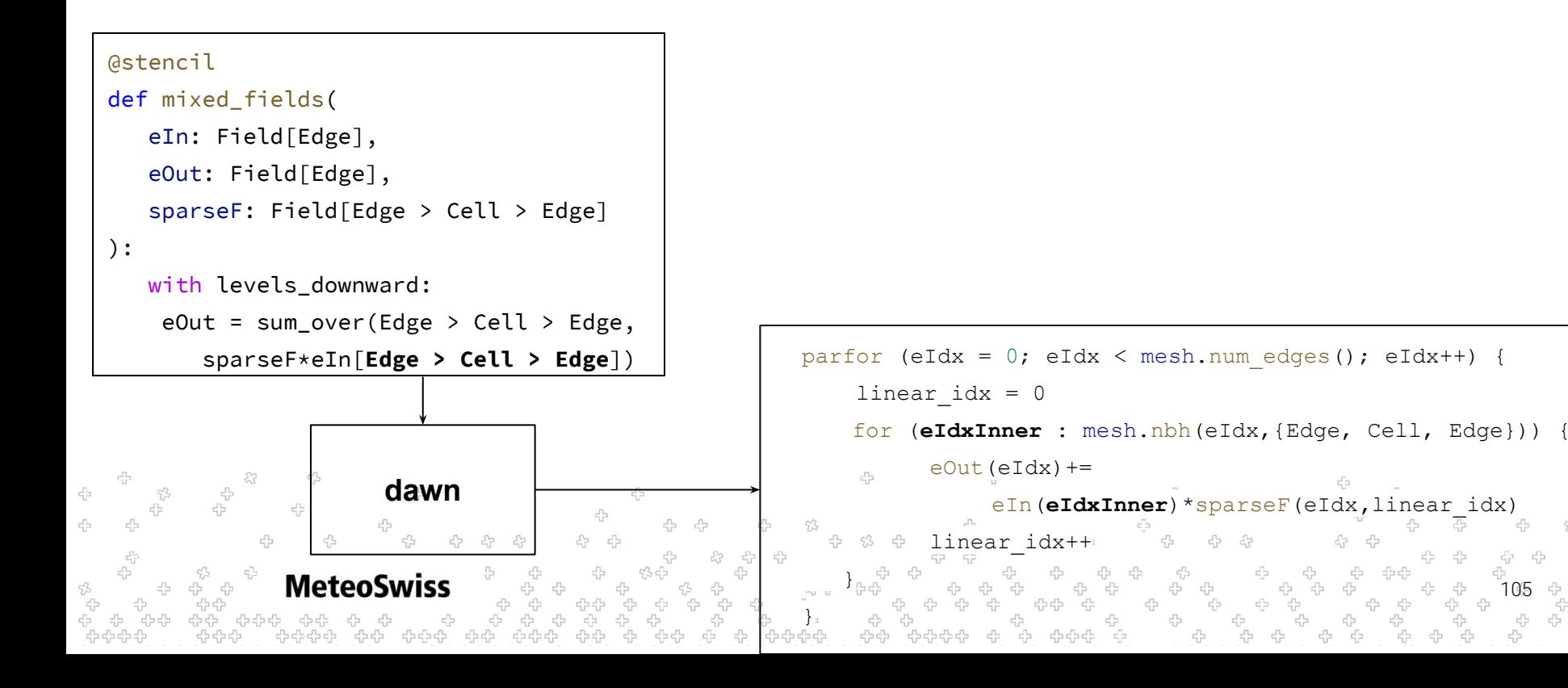

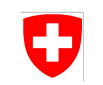

Ambiguous Cases:

● In non-ambiguous cases, user *may* state these horizontal offsets

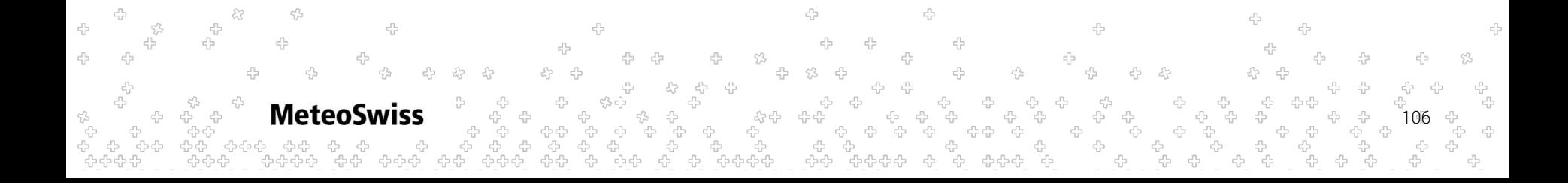

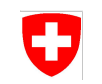

Ambiguous Cases:

● In non-ambiguous cases, user *may* state these **horizontal offsets**

```
@stencil
def mixed_fields(
   eField: Field[Edge], sparseF: Field[Edge > Cell > Vertex], eFieldOut: Field[Edge]):
    with levels_downward:
        eFieldOut = sum_over(Edge > Cell > Vertex, sparseF[Edge > Cell > Vertex] * eField[Edge])
```

```
107
```
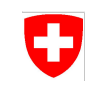

- In non-ambiguous cases, user *may* state these horizontal offsets
- In ambiguous cases, user is *required* to state horizontal offsets

```
@stencil
def mixed_fields(
    eField: Field[Edge], sparseF: Field[Edge > Cell > Edge],
    eFieldOut: Field[Edge]
):
    with levels_downward:
```

```
 eFieldOut = sum_over(Edge > Cell > Edge, sparseF[Edge > Cell > Edge] * eField[Edge])
```
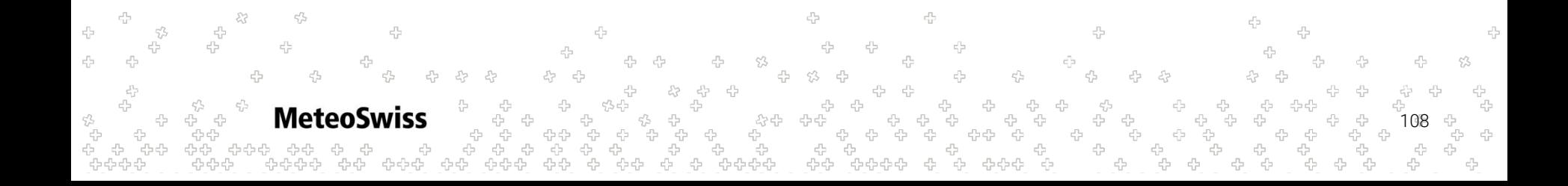

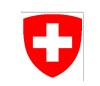

- In non-ambiguous cases, user *may* state these horizontal offsets
- In ambigous cases, user is *required* to state horizontal offsets

```
@stencil
def mixed_fields(
    eField: Field[Edge], sparseF: Field[Edge > Cell > Edge],
    eFieldOut: Field[Edge]
):
   with levels_downward:
        eFieldOut = sum_over(Edge > Cell > Edge, sparseF[Edge > Cell > Edge] * eField)
                                DuskSyntaxError: Field 'eField' requires a horizontal index inside of 
                                ambiguous neighbor iteration!÷
        Meteo
                                                                                                      109
```
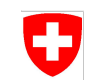

- In non-ambiguous cases, user *may* state these horizontal offsets
- In ambigous cases, user is *required* to state horizontal offsets
- Horizontal offsets are *never allowed* on the left hand side of an assignment

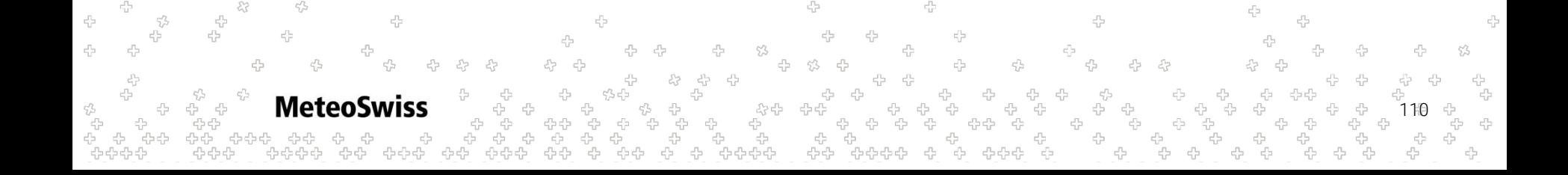

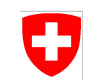

- In non-ambiguous cases, user *may* state these horizontal offsets
- In ambigous cases, user is *required* to state horizontal offsets
- Horizontal offsets are *never allowed* on the left hand side of an assignment

```
@stencil
def mixed_fields(
    eField: Field[Edge], sparseF: Field[Edge > Cell > Edge],
    eFieldOut: Field[Edge]
):
    with levels_downward:
        eFieldOut[Edge] = sum_over(Edge > Cell > Edge, sparseF[Edge > Cell > Edge] * eField[Edge])
 DuskSyntaxError: Invalid horizontal index for field 'eFieldOut' outside of 
 neighbor iteration!
                MeteoSwiss
                                                                                                              111
```
#### Nested Reductions ÷

- Meaningful semantics can be assigned to nested reductions
- Early stage, not very well tested
- No code generation for cuda backend
	- No (apparent) use case in ICON dycore

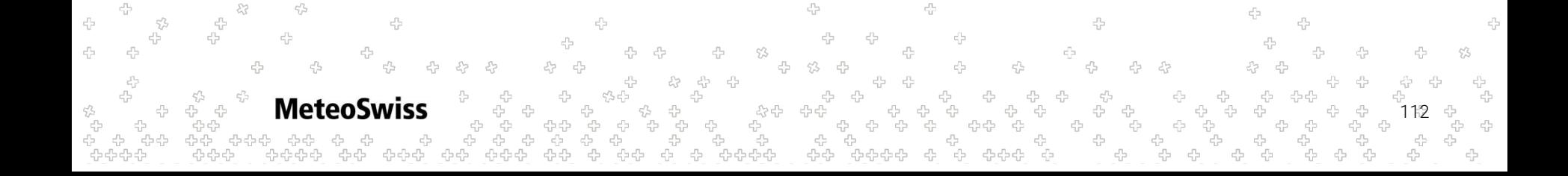

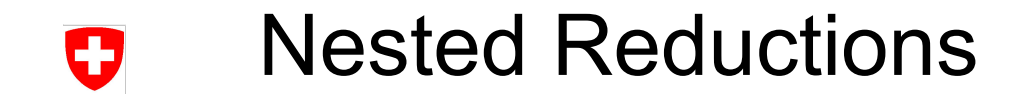

```
@stencil
def nested(
    a: Field[Edge], b: Field[Cell], c: Field[Vertex]
):
    with levels_downward:
        a = reduce_over(Edge > Cell,
                b*reduce_over(Cell > Vertex, c, sum, init=0.0),
             sum, init=0.0)
```
45 -4 45 45 4 45 Meteo 113

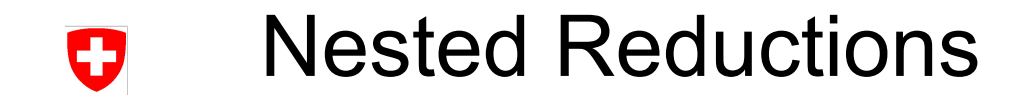

```
@stencil
def nested(
    a: Field[Edge], b: Field[Cell], c: Field[Vertex]
):
    with levels_downward:
        a = reduce_over(Edge > Cell,
                b*reduce_over(Cell > Vertex, c, sum, init=0.0),
             sum, init=0.0)
                                                                          Outer Reduction
```
45 -4 45 4 45 45 **Meteo** 114

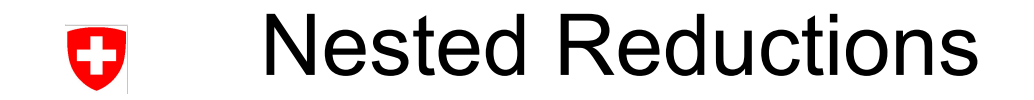

```
@stencil
def nested(
    a: Field[Edge], b: Field[Cell], c: Field[Vertex]
):
    with levels_downward:
        a = reduce_over(Edge > Cell,
                b*reduce_over(Cell > Vertex, c, sum, init=0.0),
             sum, init=0.0)
                                                                          Inner Reduction
```
45 -4 45 4 45 45 **Meteo** 115

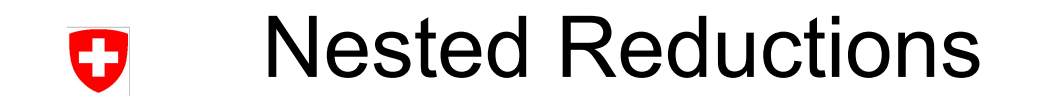

-4

**MeteoSwiss** 

45

45

#### Example

```
@stencil
def nested(
    a: Field[Edge], b: Field[Cell], c: Field[Vertex]
):
    with levels_downward:
        a = reduce_over(Edge > Cell,
                b*reduce_over(Cell > Vertex, c, sum, init=0.0),
             sum, init=0.0)
```
Inner Reduction  $\rightarrow$  is executed  $|Edge > Cell| = 2$  times

116

45

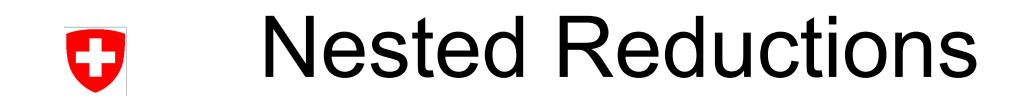

```
@stencil
def nested(
    a: Field[Edge], b: Field[Cell], c: Field[Vertex]
):
   with levels_downward:
        a = reduce_over(Edge > Cell,
                b*reduce_over(Cell > Vertex, c, sum, init=0.0),
```
45

```
 sum, init=0.0)
```
45

Meteo

45

-4

Start of inner chain needs to match end of outer chain

117

45

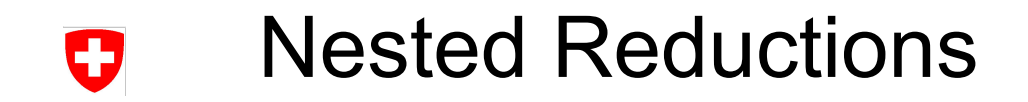

```
@stencil
def nested(
    a: Field[Edge], b: Field[Cell], c: Field[Vertex]
):
    with levels_downward:
        a = reduce_over(Edge > Cell,
```

```
 b*reduce_over(Cell > Vertex, c, sum, init=0.0),
```

```
 sum, init=0.0)
```
Start of inner chain is return type of inner reduction  $\rightarrow$  needs to form a (location) type consistent expression

```
45
Meteo
                                                                                                             118
```
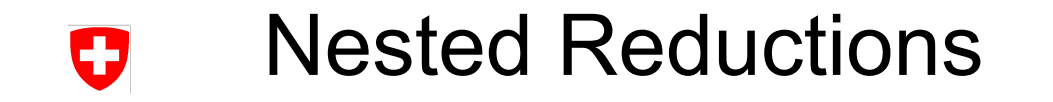

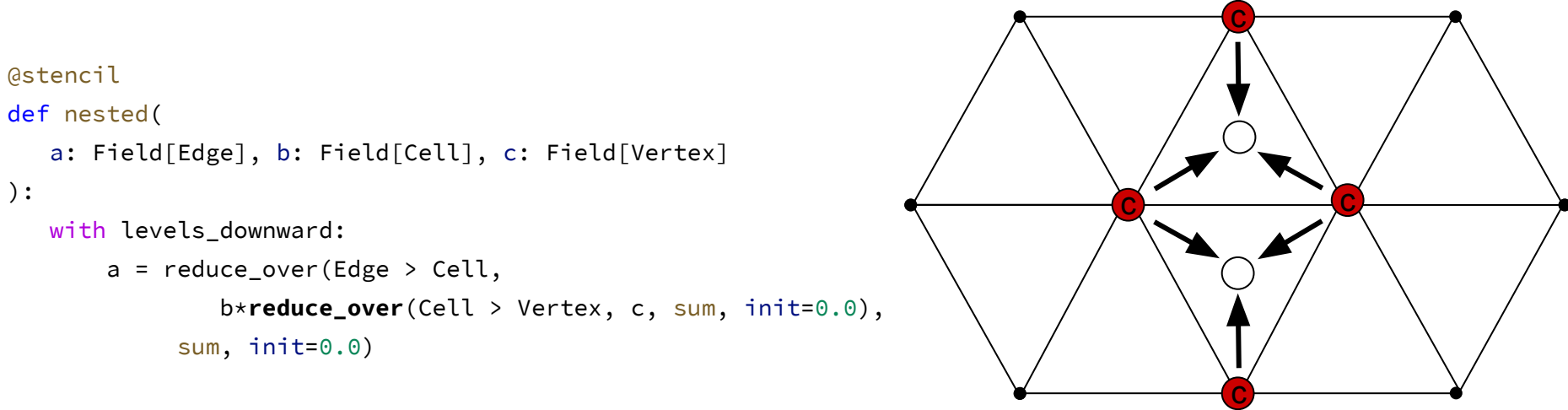

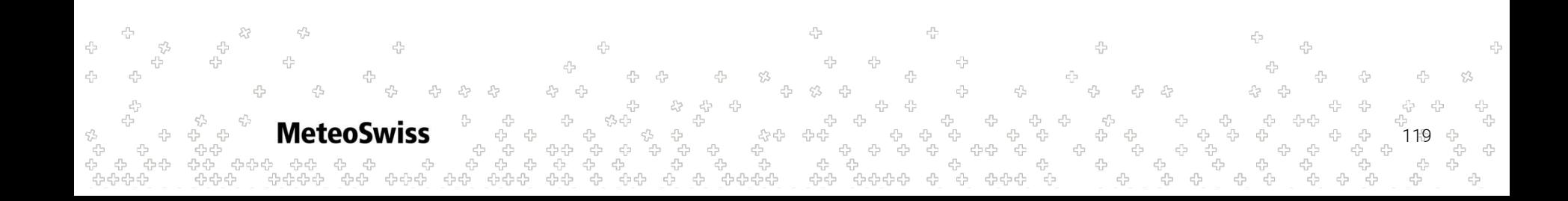

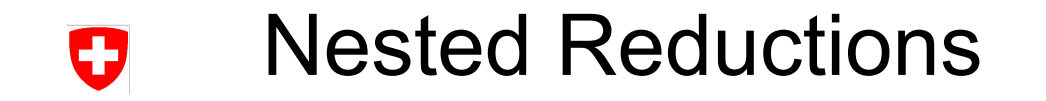

```
@stencil
def nested(
    a: Field[Edge], b: Field[Cell], c: Field[Vertex]
):
    with levels_downward:
        a = reduce_over(Edge > Cell,
                b*reduce_over(Cell > Vertex, c, sum, init=0.0),
             sum, init=0.0)
                                                                                       b
                                                                                       b
```
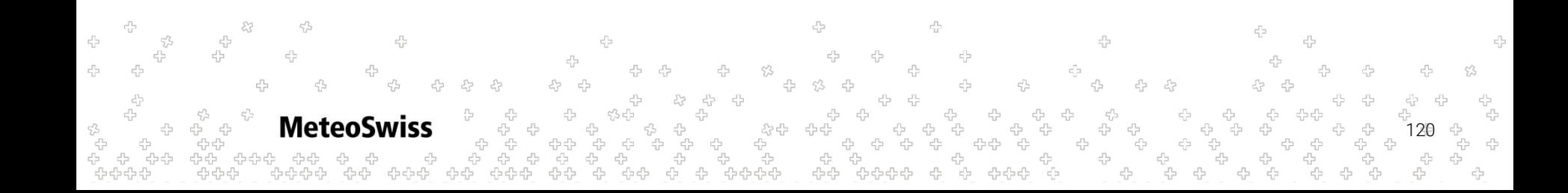

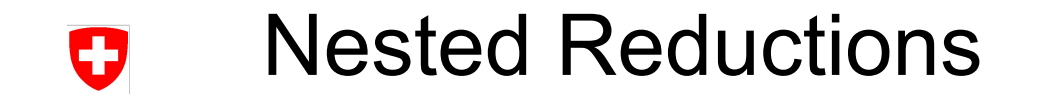

```
@stencil
def nested(
    a: Field[Edge], b: Field[Cell], c: Field[Vertex]
):
    with levels_downward:
        a = reduce_over(Edge > Cell,
                b*reduce_over(Cell > Vertex, c, sum, init=0.0),
             sum, init=0.0)
```
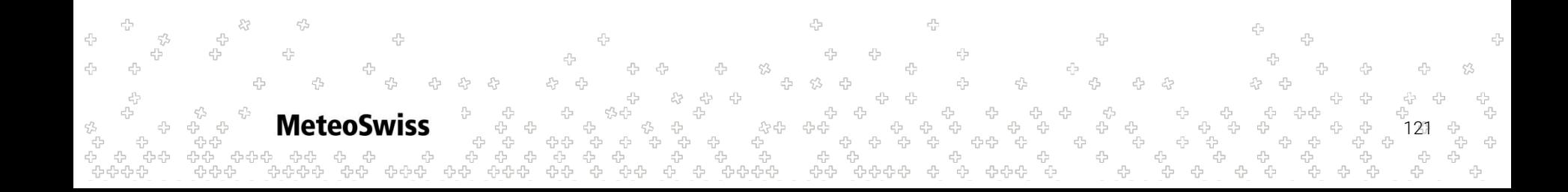
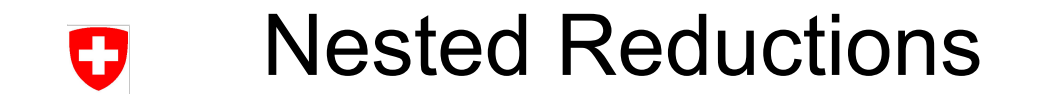

#### Example

```
@stencil
def nested(
    a: Field[Edge], b: Field[Cell], c: Field[Vertex]
):
    with levels_downward:
        a = reduce_over(Edge > Cell,
                b*reduce_over(Cell > Vertex, c, sum, init=0.0),
             sum, init=0.0)
```
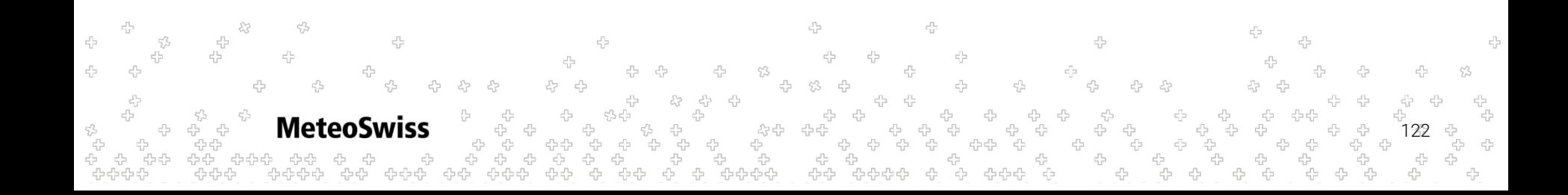

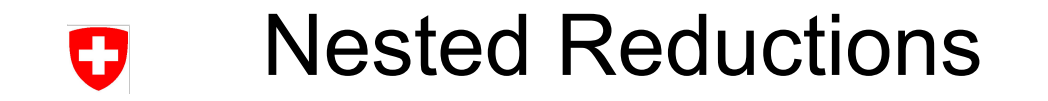

#### Example

```
@stencil
def nested(
    a: Field[Edge], b: Field[Cell], c: Field[Vertex]
):
    with levels_downward:
        a = reduce_over(Edge > Cell,
                b*reduce_over(Cell > Vertex, c, sum, init=0.0),
             sum, init=0.0)
```
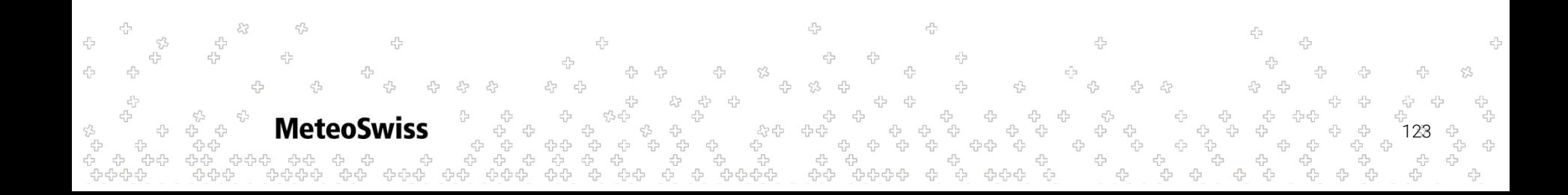

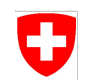

Consider the following two examples:

- are they different? equal?
- let's assume  $c(:) = 1. a(:) = ?$

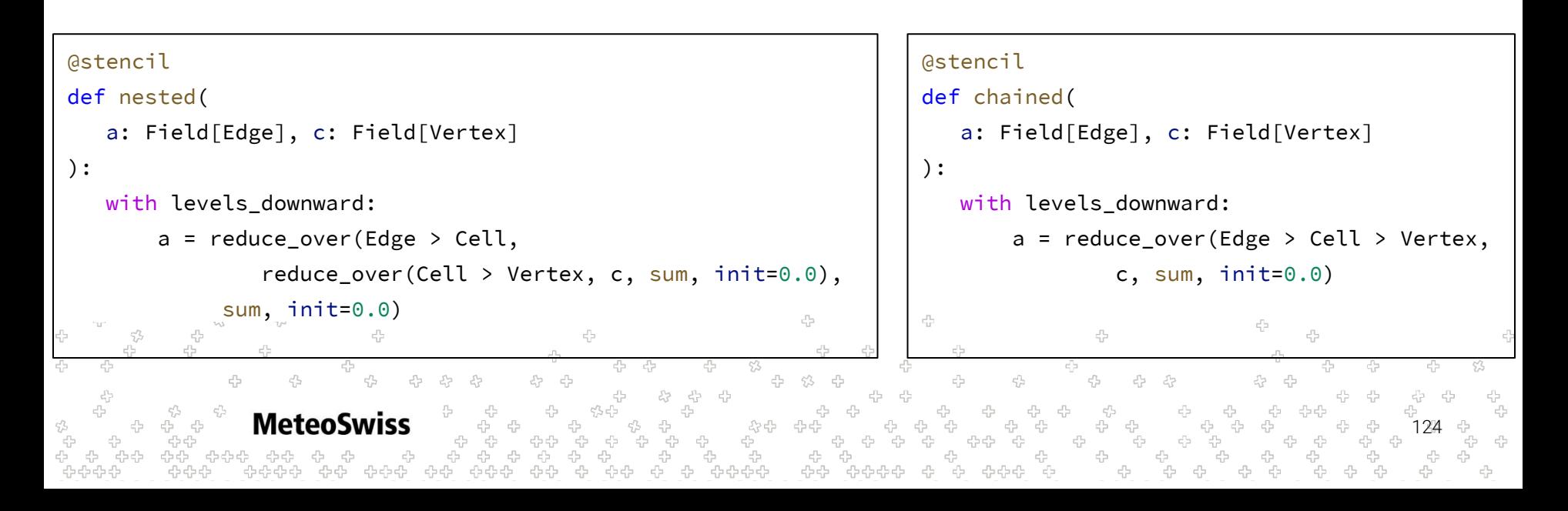

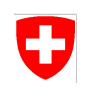

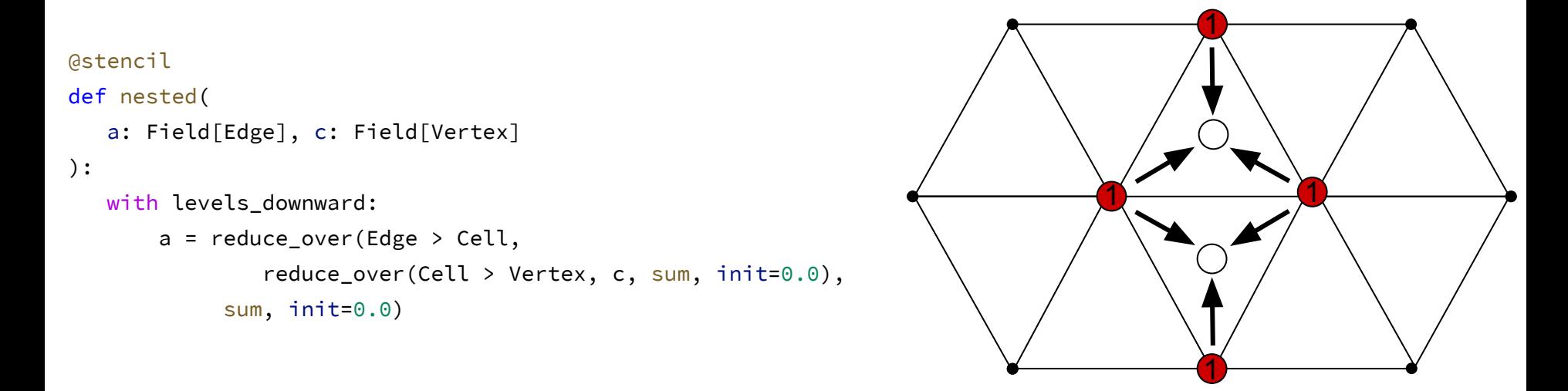

**Meteo** 125

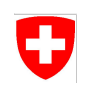

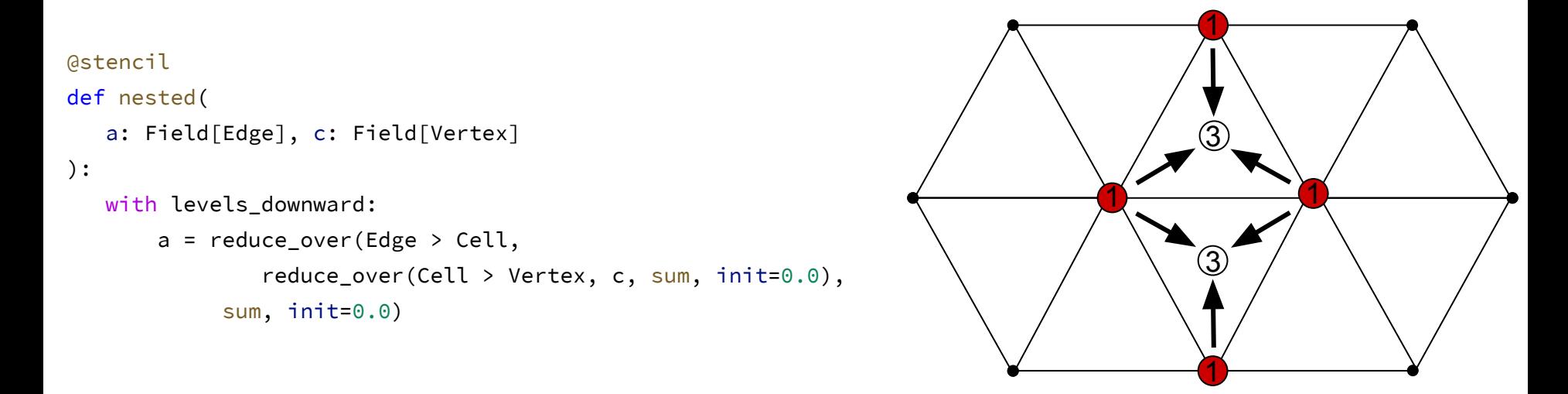

**Meteo** 126

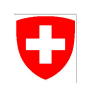

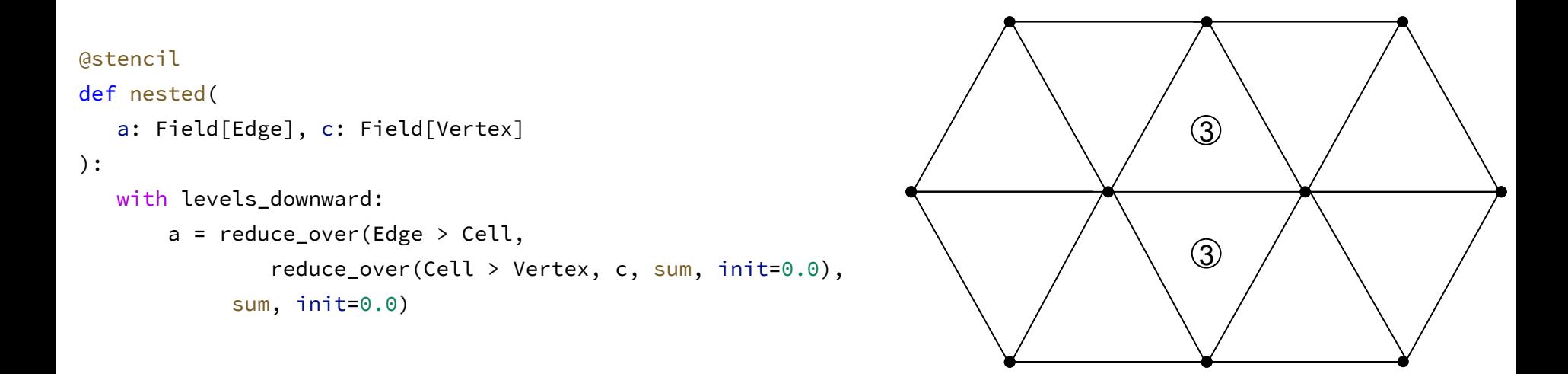

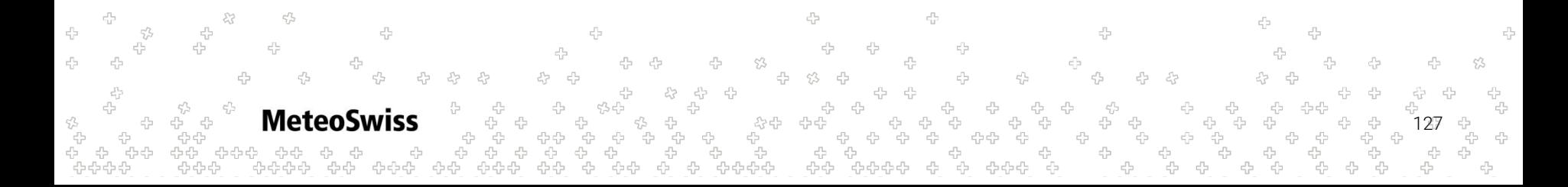

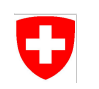

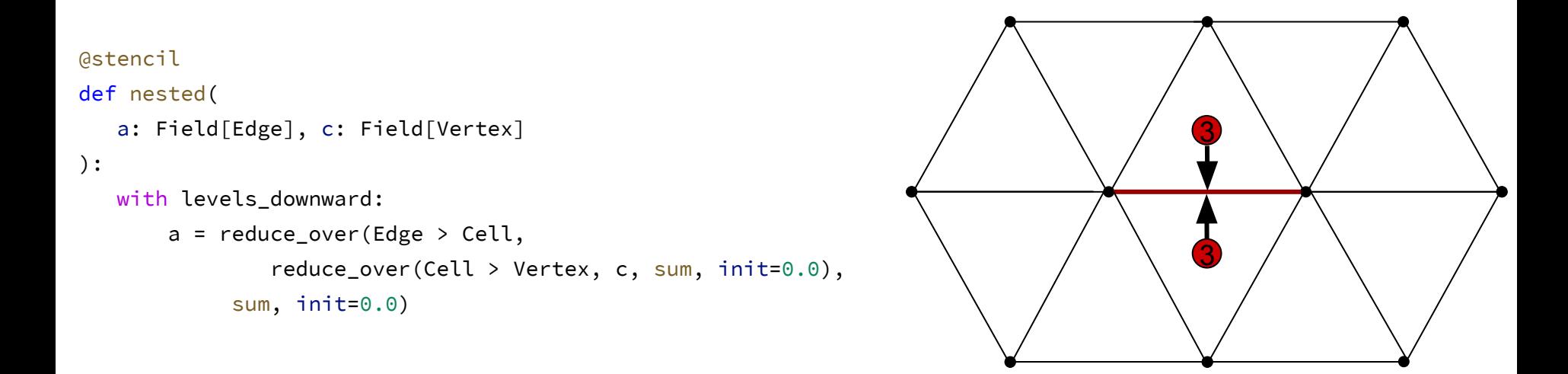

**Meteo** 128

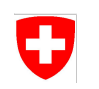

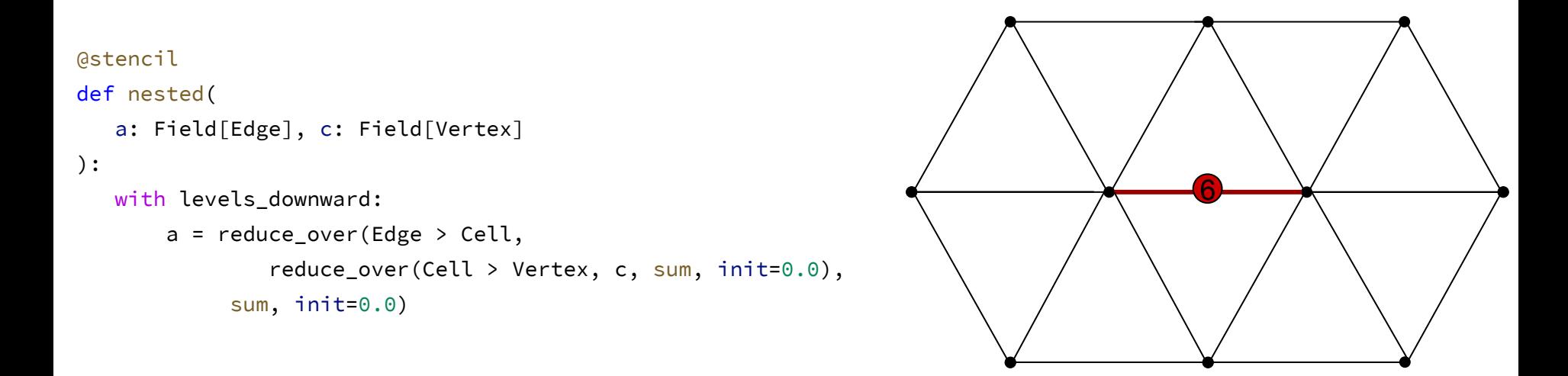

**Meteo** 129

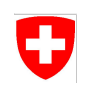

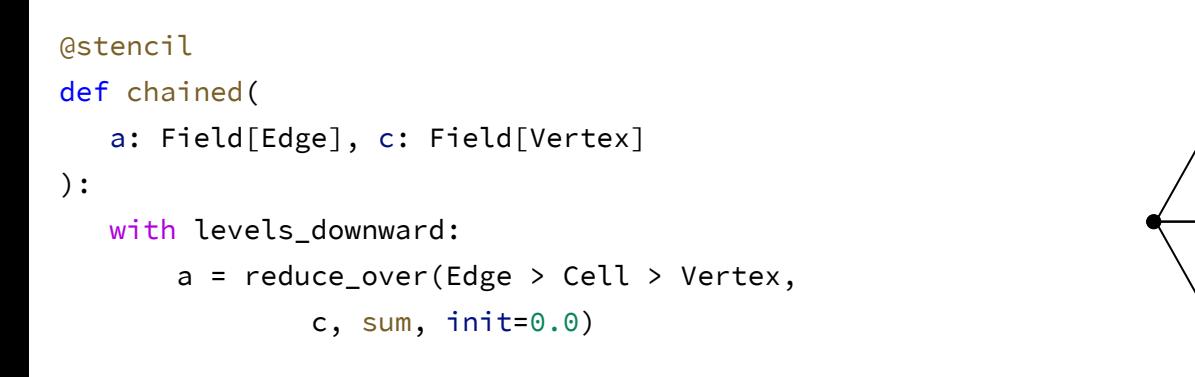

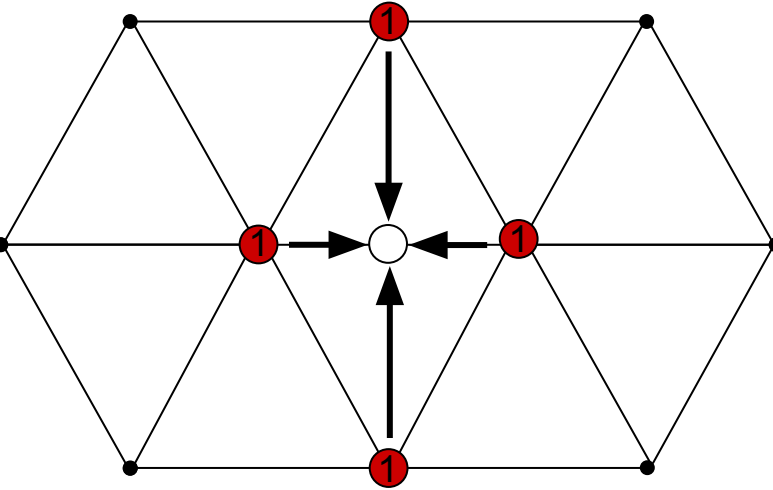

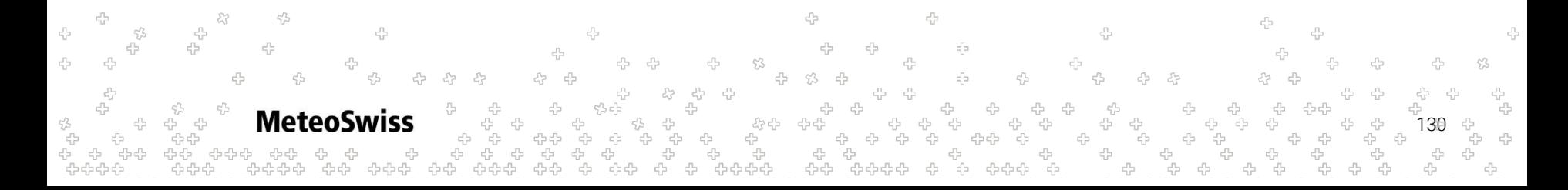

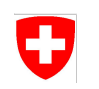

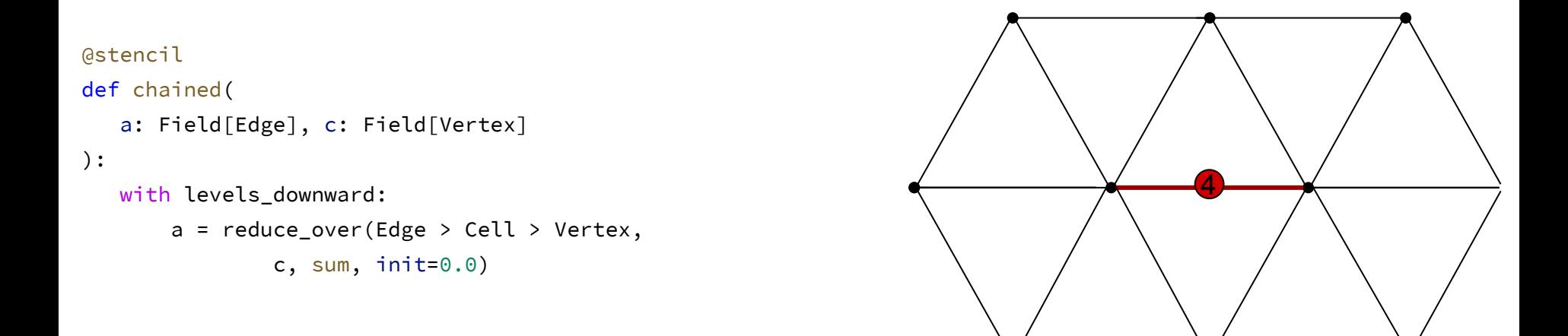

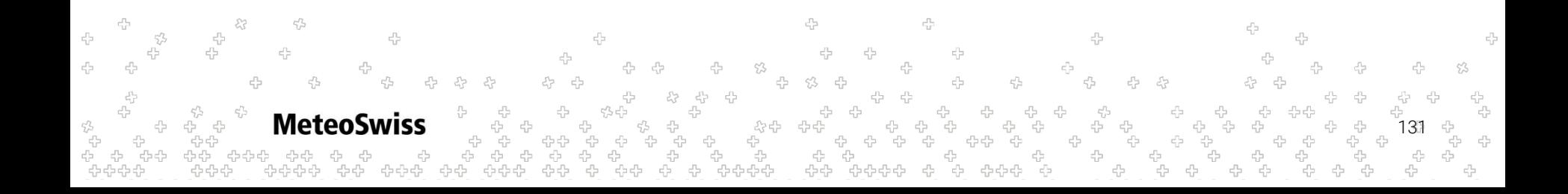

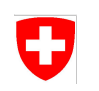

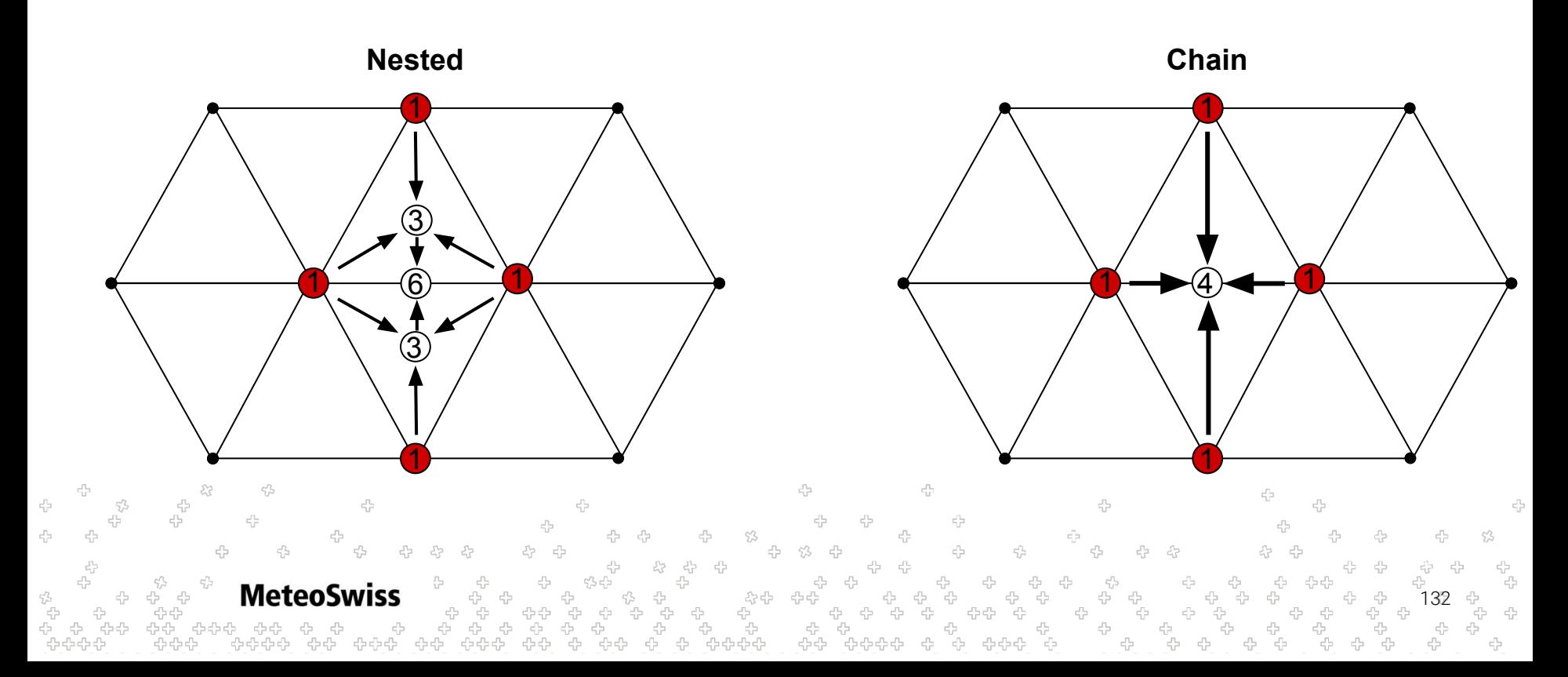

### Nested Reductions - Pushing the Envelope Ð

- Concepts are compatible / composable. Nothing stops you from...
	- ... nesting three levels (n levels) deep
	- ... mixing nested with chained reductions
	- ... adding sparse fields
- or even doing all of the above

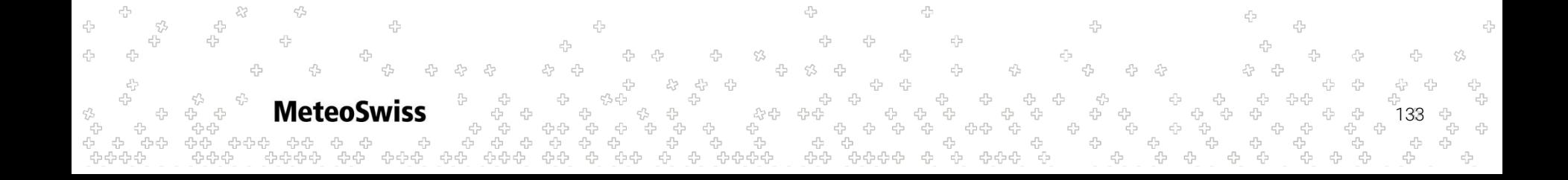

### Nested Reductions - Pushing the Envelope

Concepts are compatible / composable. Nothing stops you from...

- ... nesting three levels (n levels) deep
- ... mixing nested with chained reductions
- ... adding sparse fields

or even doing all of the above

```
@stencil
def wat(
    a: Field[Edge], b: Field[Cell], c: Field[Vertex],
    sparseOuter: Field[Edge>Cell], sparseInner: Field[Vertex > Cell > Edge > Vertex]
):
   with levels downward:
       a = sum over(Edge) Cell,
                b*sparseOuter*sum_over(Cell > Vertex,
                     sum_over(Vertex > Cell > Edge > Vertex,
                         sparseInner[Vertex > Cell > Edge > Vertex]*c[Vertex > Cell > Edge > Vertex]))) 
                                                                                                         134
                                                -0-0-0-0
```
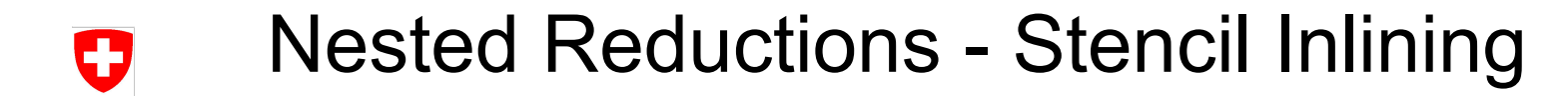

#### Stencil Inlining

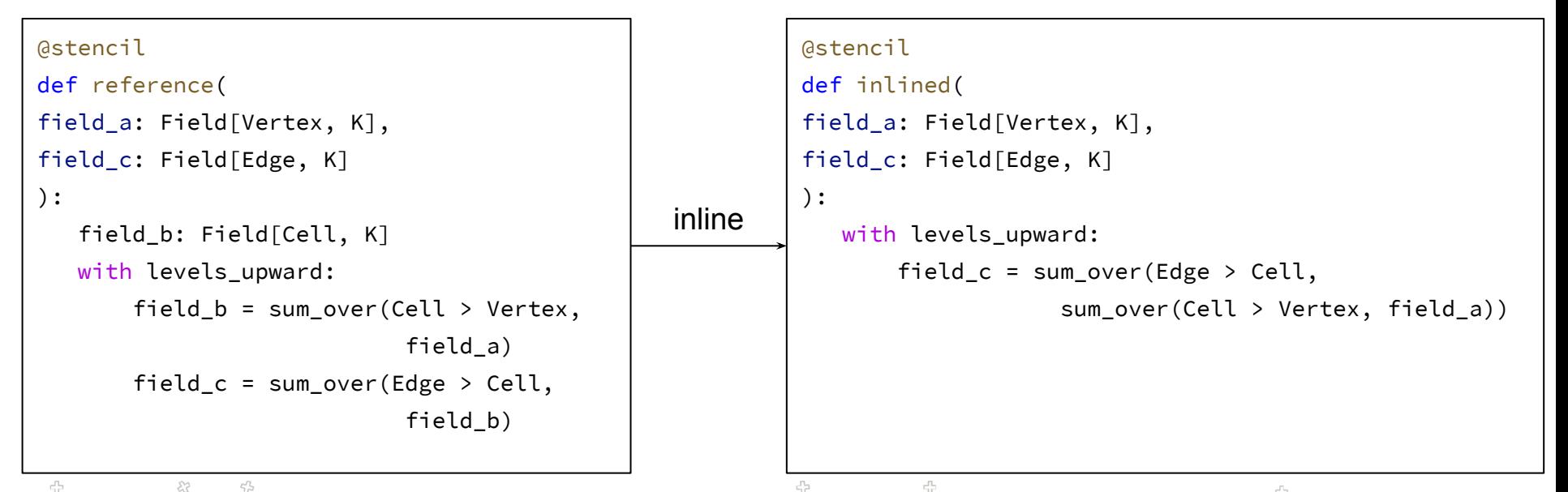

45 135

### Nested Reductions - Stencil Inlining IJ

Stencil Inlining

- can be done automatically in an optimization pass
- has performance implications
- more on that later

 $\epsilon_{\rm F}^{\rm th}$  $c/\gamma$ 55 45 **MeteoSwiss** 136 \$ ים<br>היש לים<br>הישרה לאלים 옵<br>옵션 유습유다 45 424242

We have seen in the very beginning how the with levels\_downward: and with levels\_upward: concepts can be used to read a field vertically offset. A quick reminder:

 $c/\bar{c}$  $\begin{array}{ccccccc} \text{\tiny 4}\text{\tiny 9}&\text{\tiny 4}\text{\tiny 9}&\text{\tiny 6}\text{\tiny 9}&\text{\tiny 7}\text{\tiny 9}&\text{\tiny 8}\text{\tiny 9}&\text{\tiny 6}\text{\tiny 9}&\text{\tiny 6}\text{\tiny 9}&\text{\tiny 7}\text{\tiny 9}&\text{\tiny 8}\text{\tiny 9}&\text{\tiny 9}\text{\tiny 1}\text{\tiny 1}\text{\tiny 1}\end{array}$ ት <del>ቀ</del><br>ት ቀ<br>ት ቀ **MeteoSwiss** 137 ה<br>היה היה<br>היה היה היה ÷, ネ -8-8-8 유수수

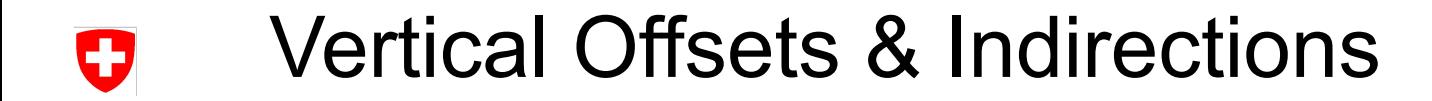

We have seen in the very beginning how the with levels\_downward: and with levels\_upward: concepts can be used to read a field vertically offset. A quick reminder:

```
@stencil
def offset_read(inF: Field[Edge, K], outF: Field[Edge, K]):
    with levels_upward as k:
       outF = inf[k+1]
```
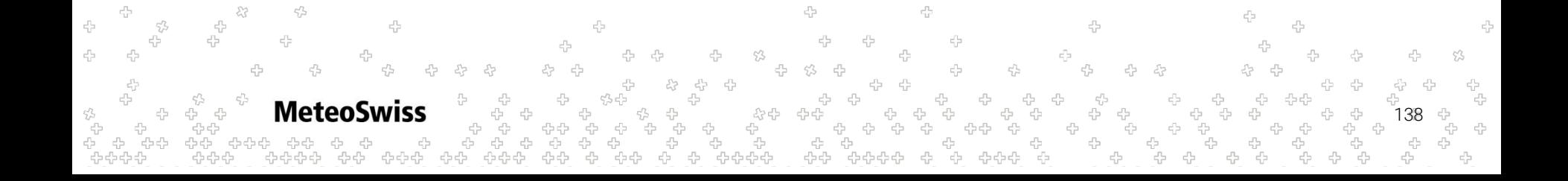

- We have seen in the very beginning how the with levels\_downward: and with levels\_upward: concepts can be used to read a field vertically offset.
- This is, for example, useful to compute Finite Difference Stencils along the vertical dimension

```
@stencil
def der_k(inF: Field[Edge, K], inF_k: Field[Edge, K], h: Field[Edge, K]):
  with levels_upward[1:-1] as k:
       inF k = (inF[k+1] - inF[k-1])/h[k]
```
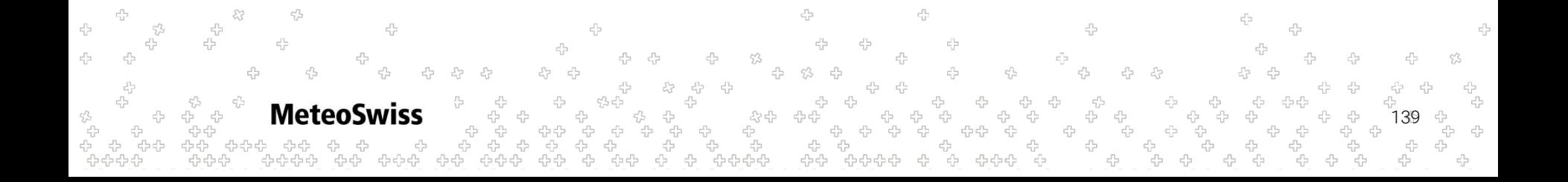

We have seen in the very beginning how the with levels\_downward: and with levels\_upward: concepts can be used to read a field vertically offset.

140

- This is, for example, useful to compute Finite Difference Stencils along the vertical dimension
- Note that in all of these examples, the offset is a compile time literal

```
@stencil
def der_k(inF: Field[Edge, K], inF_k: Field[Edge, K], h: Field[Edge, K]):
   with levels_upward[1:-1] as k:
       inF_k = (inF[k+1] - inF[k-1])/h[k]
```

```
@stencil
def f_k_high_order(inF: Field[Edge, K], inF_k: Field[Edge, K], h: Field[Edge, K]):
   with levels_upward[0:-2] as k:
        inF_k = (inF[k+2] - 4*inF[k+1] + inF[k])/(2*h[k])
```
44444

We have seen in the very beginning how the with levels\_downward: and with levels\_upward: concepts can be used to read a field vertically offset.

141

- This is, for example, useful to compute Finite Difference Stencils along the vertical dimension
- Note that in all of these examples, the offset is a compile time literal

**MeteoSwiss** 

dusk & dawn is more flexible than that, the offset can also be read from a field instead:

```
@stencil
def indirect_read(inF: Field[Edge, K], outF: Field[Edge, K], indirection: IndexField[Edge, K]):
   with levels_upward as k:
       outF = inF[indirection]
```
- We have seen in the very beginning how the with levels\_downward: and with levels\_upward: concepts can be used to read a field vertically offset.
- This is, for example, useful to compute Finite Difference Stencils along the vertical dimension
- Note that in all of these examples, the offset is a compile time literal
- dusk & dawn is more flexible than that, the offset can also be read from a field instead:
	- $\circ$  we can still combine this with a compile time literal offset

```
@stencil
```

```
def indirect_read(inF: Field[Edge, K], outF: Field[Edge, K], indirection: IndexField[Edge, K]):
```

```
 with levels_upward as k:
```

```
 outF = inF[indirection+1]
```
142

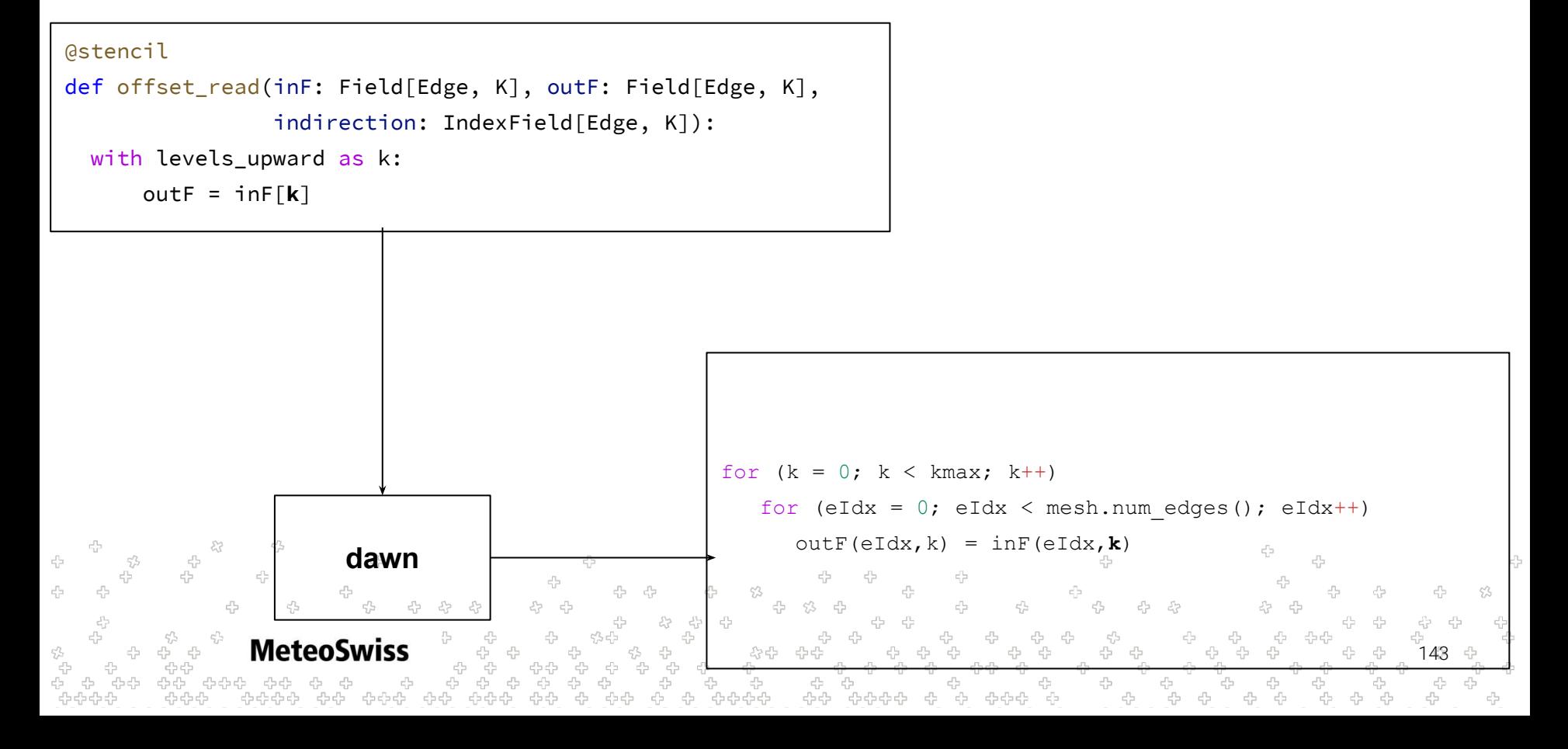

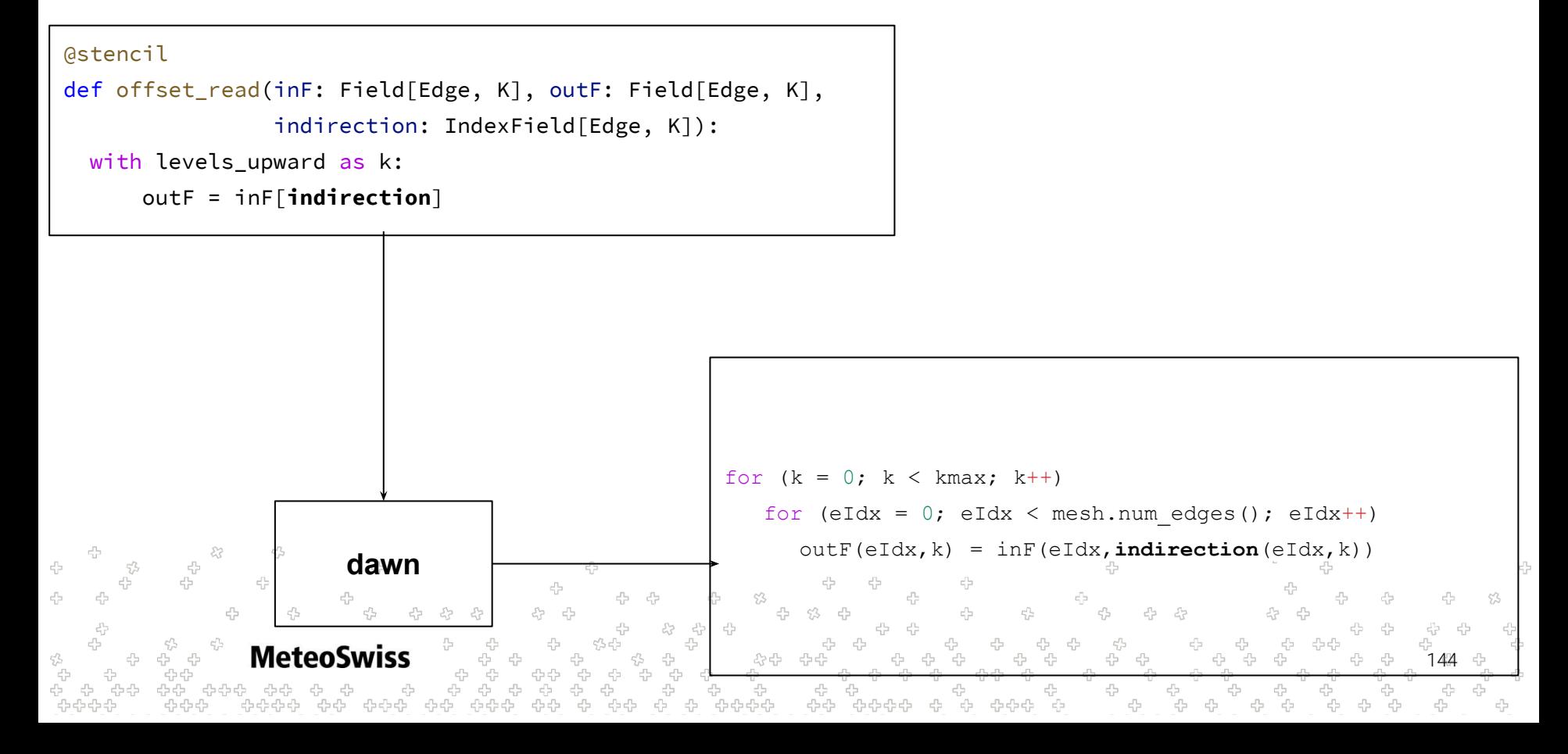

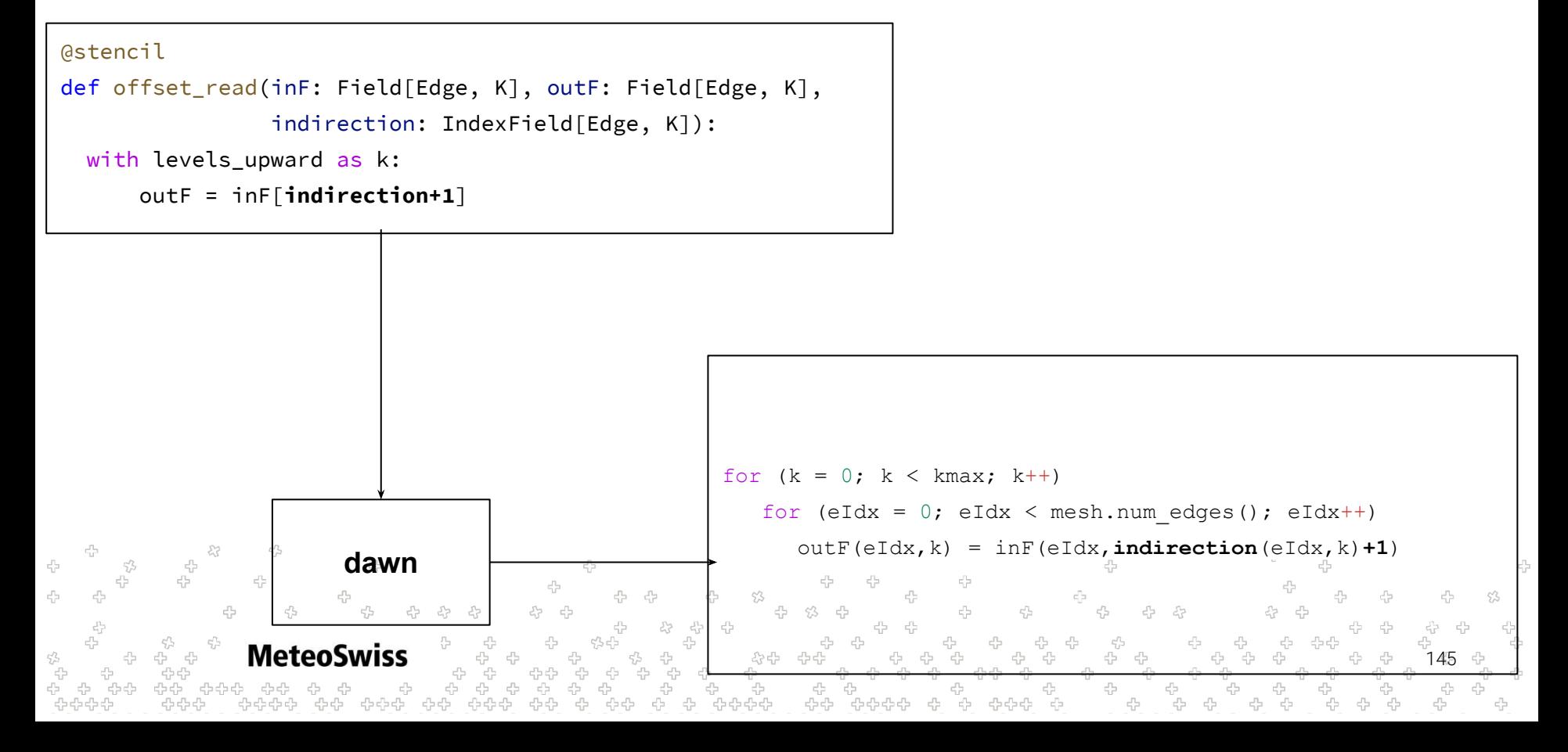

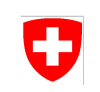

Some constraints:

The vertical offset can not be used on the left hand side to do offset *writes* 

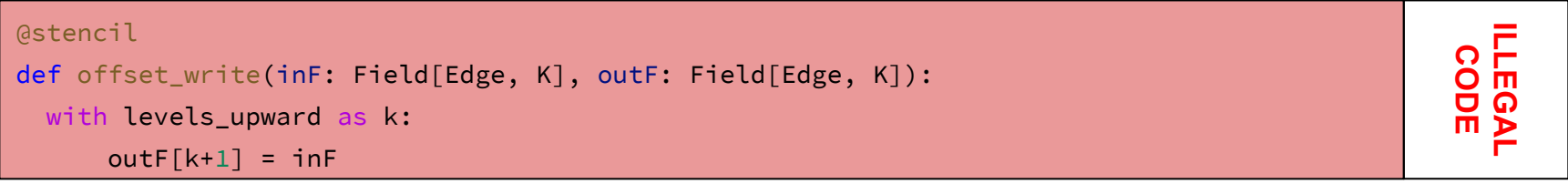

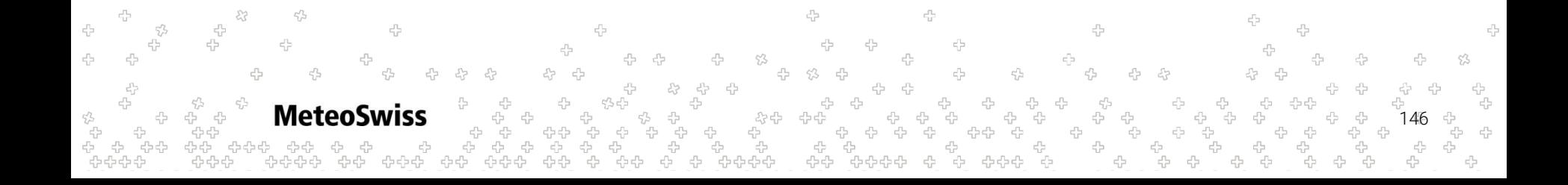

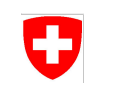

Some constraints:

- The vertical offset can not be used on the left hand side to do offset *writes*
- Index fields can not be used to do *indirected writes*

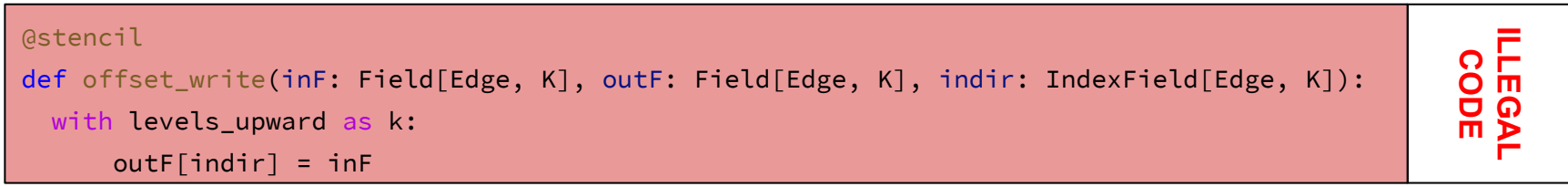

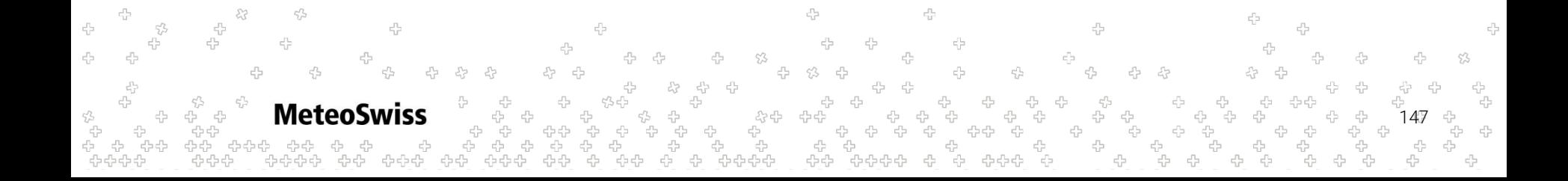

Some constraints:

- The vertical offset can not be used on the left hand side to do offset *writes*
- Index fields can not be used to do *indirected writes*
- Index fields are *read only*

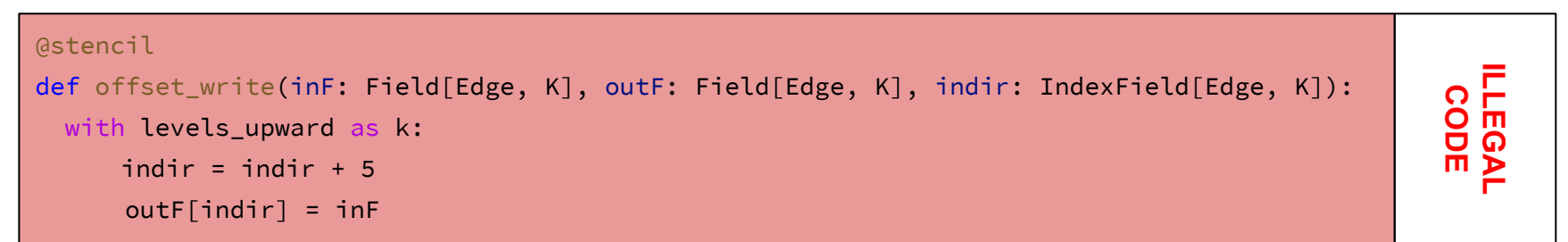

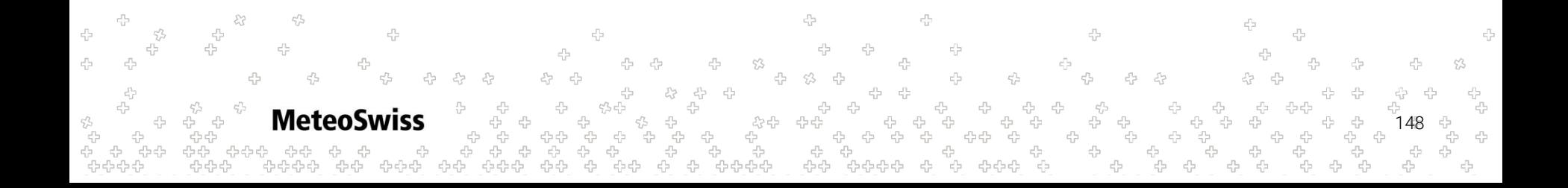

Some constraints:

- The vertical offset can not be used on the left hand side to do offset *writes*
- Index fields can not be used to do *indirected writes*
- Index fields are *read only*
	- Need to either prepare them in driver code, or split stencil and switch type

```
@stencil
def prepare(v_vertical: Field[Edge, K], indir: Field[Edge, K], dt: Field[Edge, K]):
   with levels_upward as k:
      indir = -v vertical * dt
```
#### @stencil

#### def use(indir: IndexField[Edge, K], ...):

#### with levels\_upward as k:

149 ...

Some constraints:

- The vertical offset can not be used on the left hand side to do offset *writes*
- Index fields can not be used to do *indirected writes*
- Index fields are *read only*
	- Need to either prepare them in driver code, or split stencil and switch type

```
@stencil
def prepare(v_vertical: Field[Edge, K], indir: Field[Edge, K], dt: Field[Edge, K]):
   with levels_upward as k:
      indir = -v vertical * dt
```

```
@stencil
```

```
def use(indir: IndexField[Edge, K], ...):
```

```
 with levels_upward as k:
```
150 ...

Typical Use Case: Semi-Lagrangian advection in the Vertical

```
@stencil
def compute_btraj(v_vertical: Field[Cell, K], dt: Field[Cell,K], btraj: Field[Cell, K]):
   with levels_upward as k:
       btraj = -floor(v_vertical/dt)
```
**Metec** 151

Typical Use Case: Semi-Lagrangian advection in the Vertical

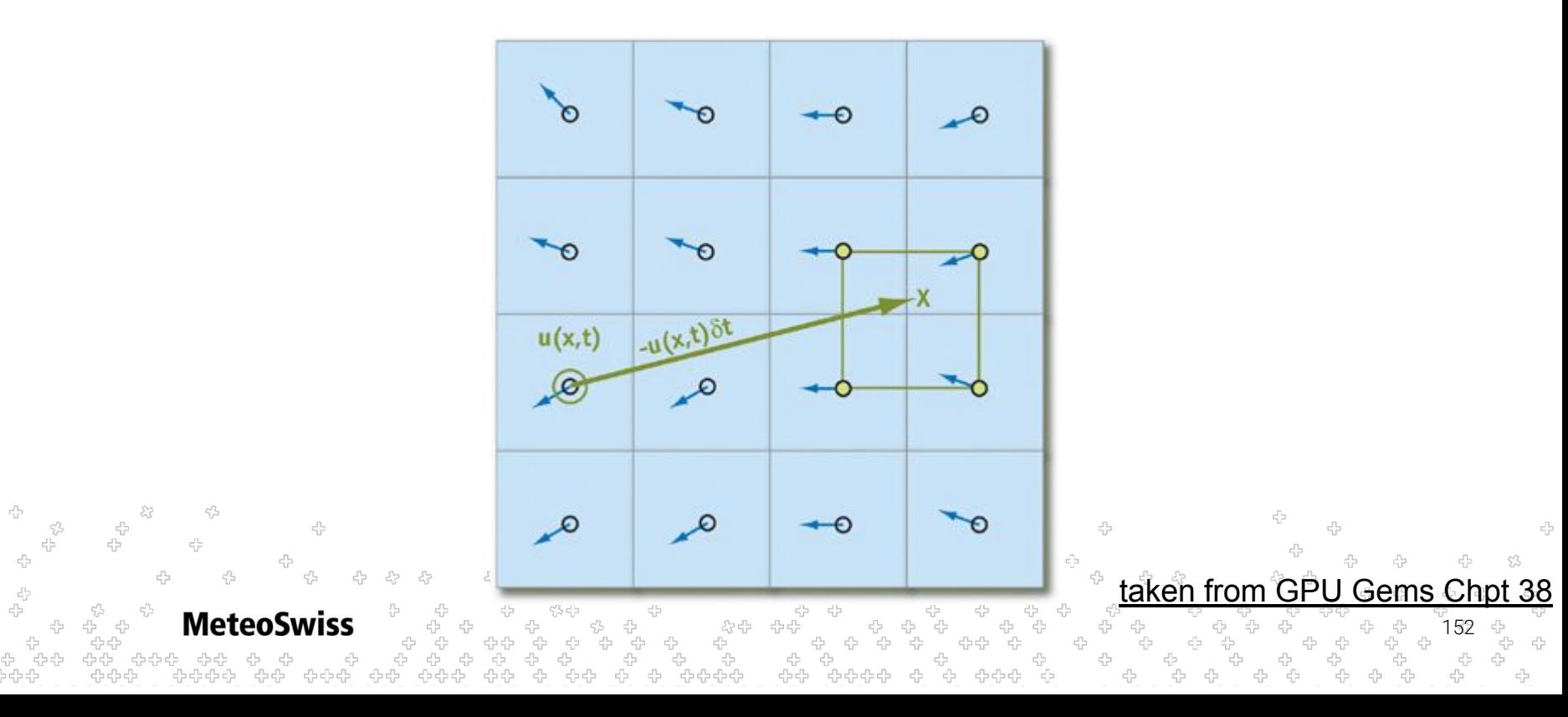

Typical Use Case: Semi-Lagrangian advection in the Vertical

```
@stencil
  def advectT(T: Field[Cell,K], v_vertical: Field[Cell, K],
                dt: Field[Cell,K], btraj: IndexField[Cell, K],
                levels: Field[Cell, K], Tnew: Field[Cell,K]):
      # temperatures at corners of departure region
      T_depart_hi: Field[Cell, K]
      T_depart_lo: Field[Cell, K]
      # height coordinate corners of departure region
      h_depart_hi: Field[Cell, K]
      h_depart_lo: Field[Cell, K]
      # height coordinate at departure _point_
      h: Field[Cell, K]
      # lerp'ed Temp at departure point
\epsilon_{\rm p}^{\rm P} T_lerp: Field[Cell, K]
\epsilon_{\rm c}^{\rm p} with levels_upward as k: 
         ...
```
5,5 ć

45 153

Typical Use Case: Semi-Lagrangian advection in the Vertical

```
 ...
 with levels_upward as k: 
     T_depart_hi = T[btraj+1]
     T_depart_lo = T[btraj] 
     h_depart_hi = levels[btraj+1]
     h_depart_lo = levels[btraj] 
    h = \text{levels}[k] - v_\text{vertical} T_lerp = T_depart_lo +
                 (h-h_depart_lo)*(T_depart_hi - T_depart_lo)/(h_depart_hi - h_depart_lo)
     Tnew = T_lerp
```
154

45

45

53

4 ÷  $\label{eq:3.1} \mathcal{F}_\mu \xleftarrow{\rho_\mu} \mathcal{F}_\mu \xleftarrow{\rho_\mu^0}$